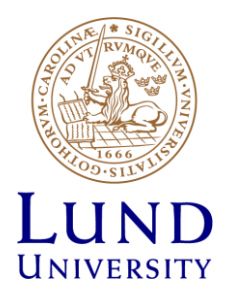

# **EITF35: Introduction to Structured VLSI Design**

## Part 2.1.1: Combinational circuit

Liang Liu liang.liu@eit.lth.se

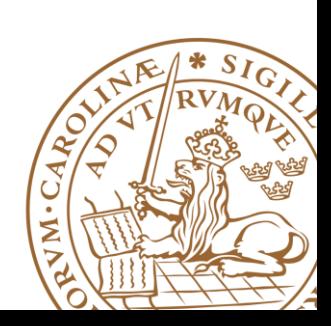

**Lund University** / EITF35/ Liang Liu 2016 **1**

# **Why Called "Combinational" Circuits?**

## **Combination**

•In mathematics a combination is a way of selecting several things out of a larger group

•Select two fruits out of APPLE, PEAR, and ORANGE

•In a combination the **order** of elements is **irrelevant**

## **Combinational Circuits**

•*time-independent logic*, where the output is a pure function of the present input only.

•the **order** of inputs doesn't matter for the outputs.

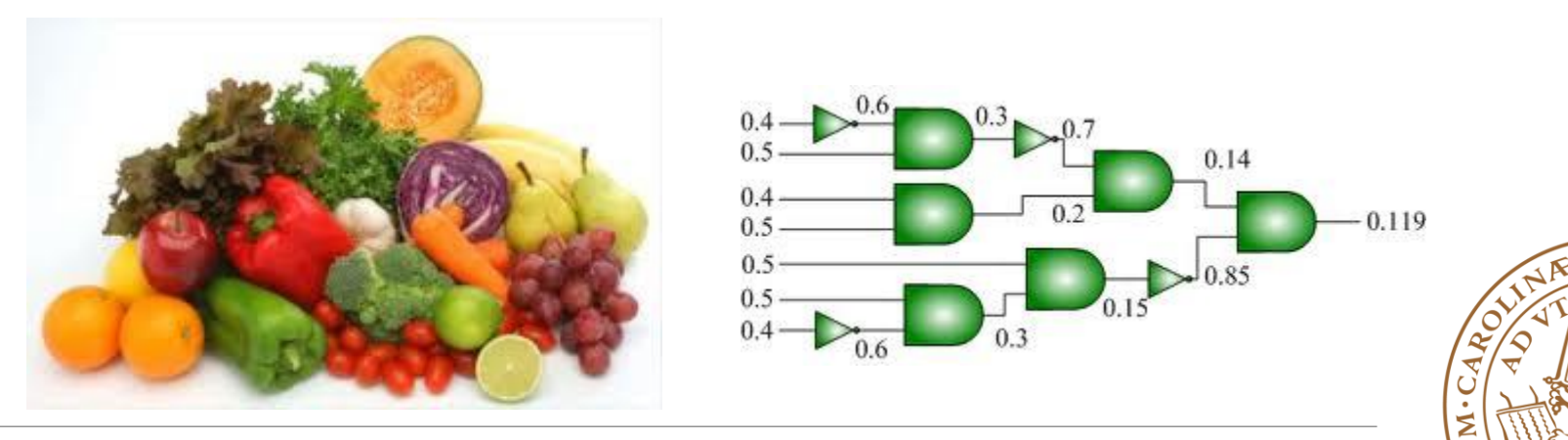

# **'Digital'- quantization**

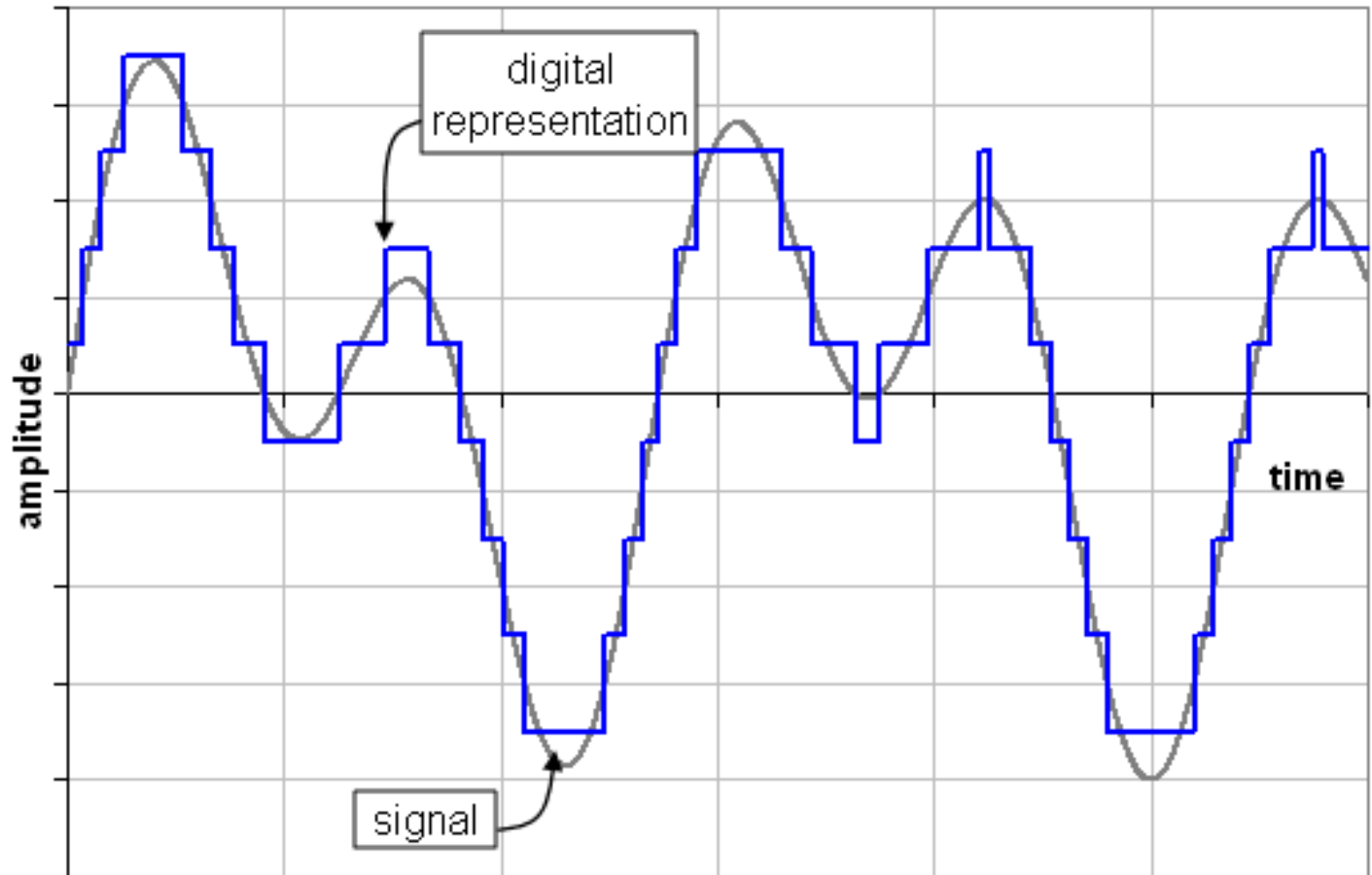

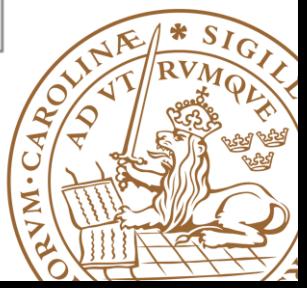

# **Data Representation**

#### **Unsigned**

•Unsigned integer:

$$
\sum_{i=0}^{n-1} \text{bit}_i 2^i
$$

#### **Signed (Two's complement)**

•The result of **subtracting the number from 2** *N-1*

•Inverting all bits and **adding 1**

bit<sub>n-1</sub>(-2<sup>n-1</sup>) + 
$$
\sum_{i=0}^{n-2}
$$
 bit<sub>i</sub> 2<sup>i</sup>  
11110100<sub>2</sub> = -12<sub>10</sub>  
Sign bit 2's complement

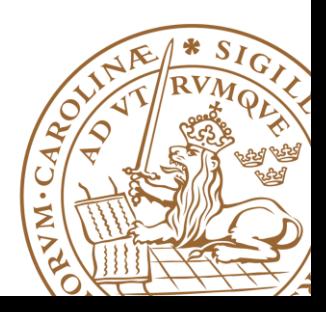

# **8-bit Signed/Unsigned Integers**

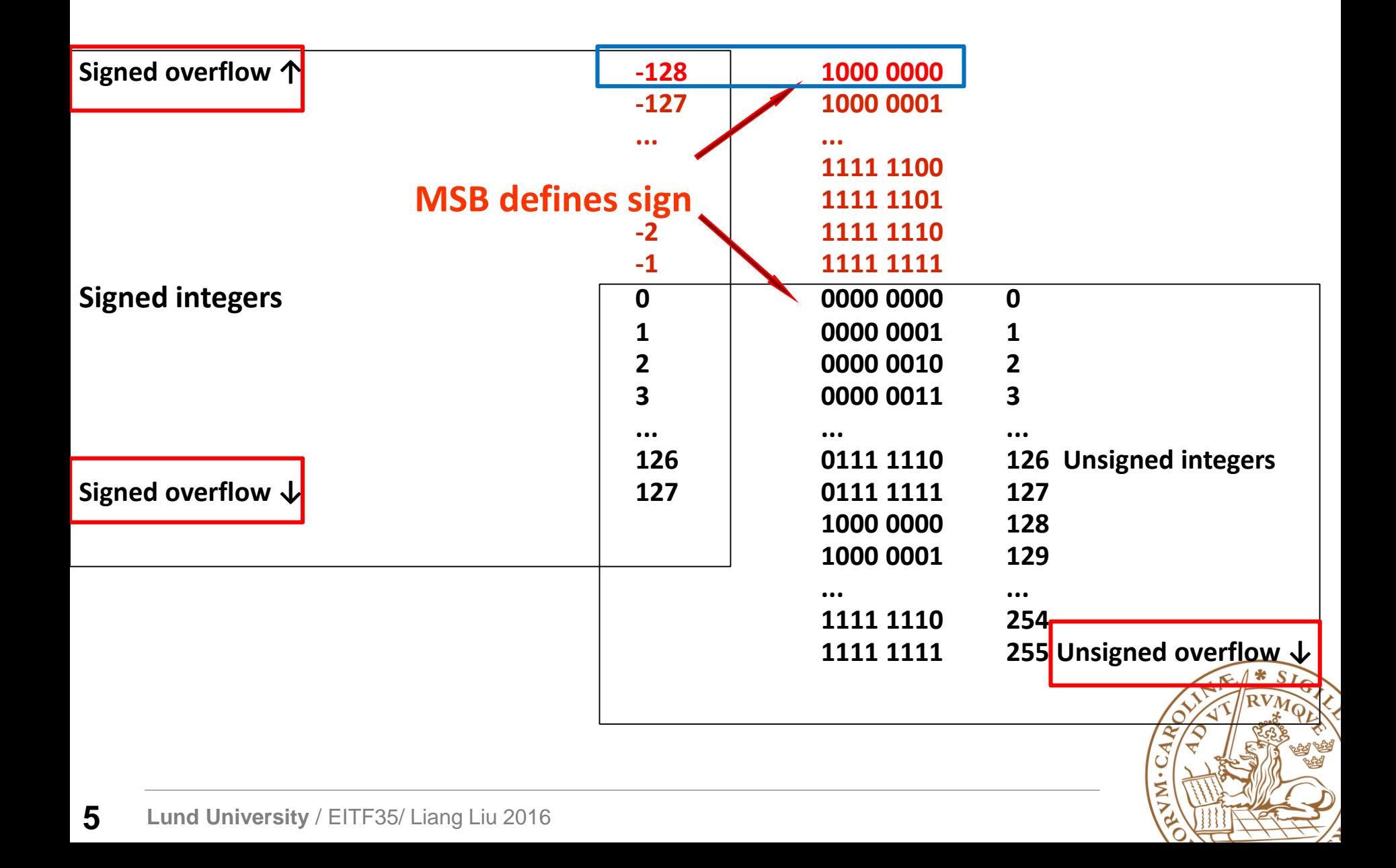

# **General Fixed-Point Representation**

## *Qm.n* **notation**

- m bits for integer portion, n bits for fractional portion
- Total number of bits  $N = m + n + 1$ , for signed numbers
- Example: 16-bit number (N=16) and Q2.13 format

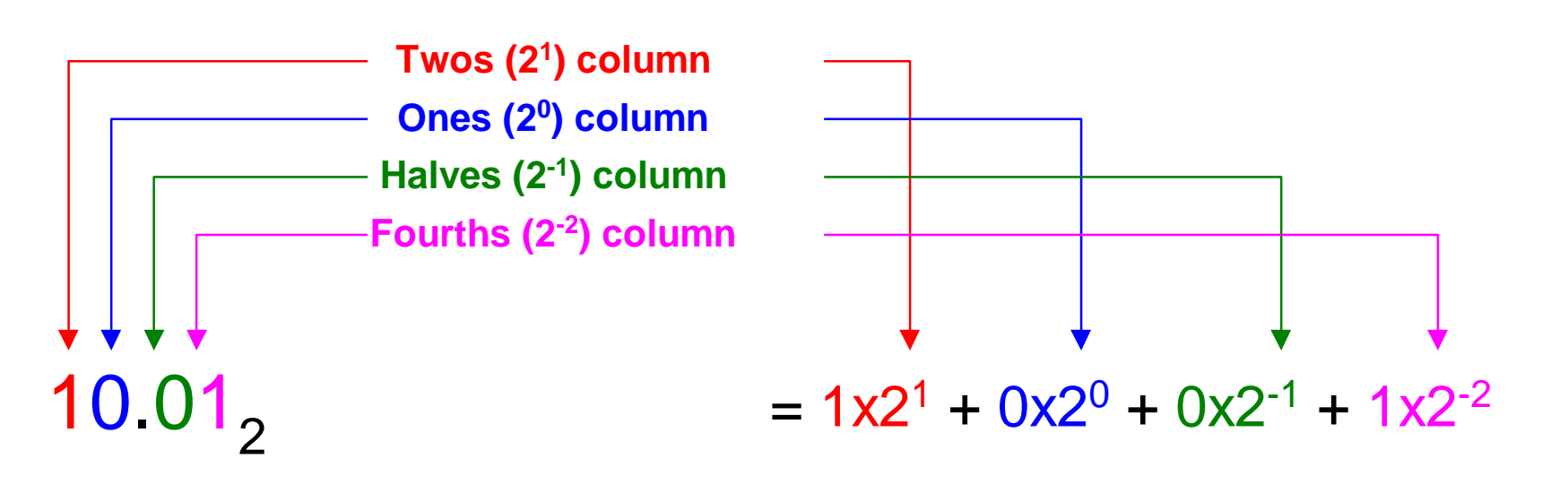

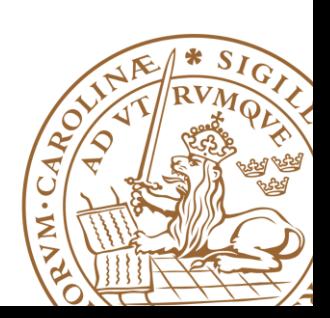

# **Finite Word-Length Effect**

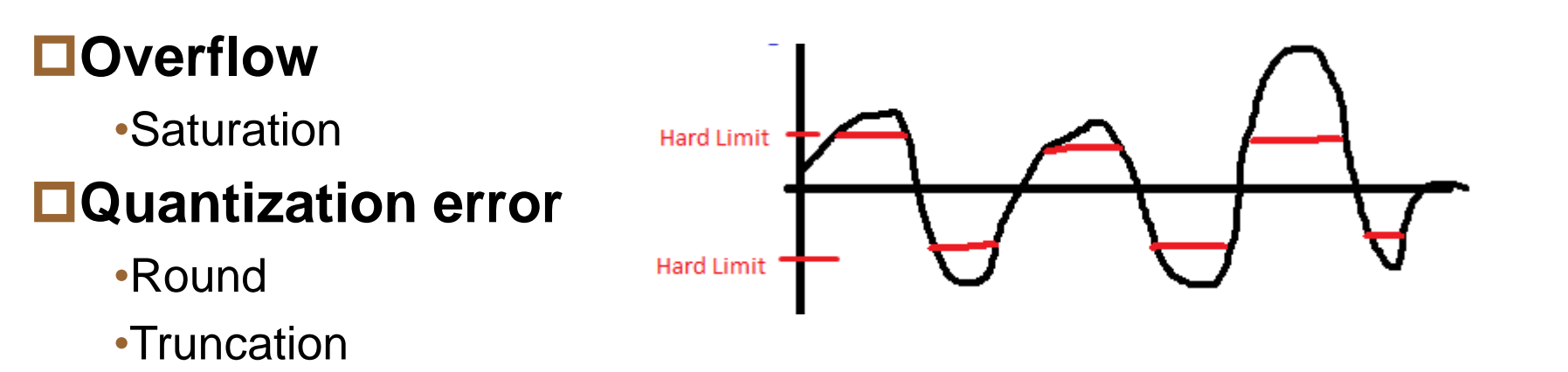

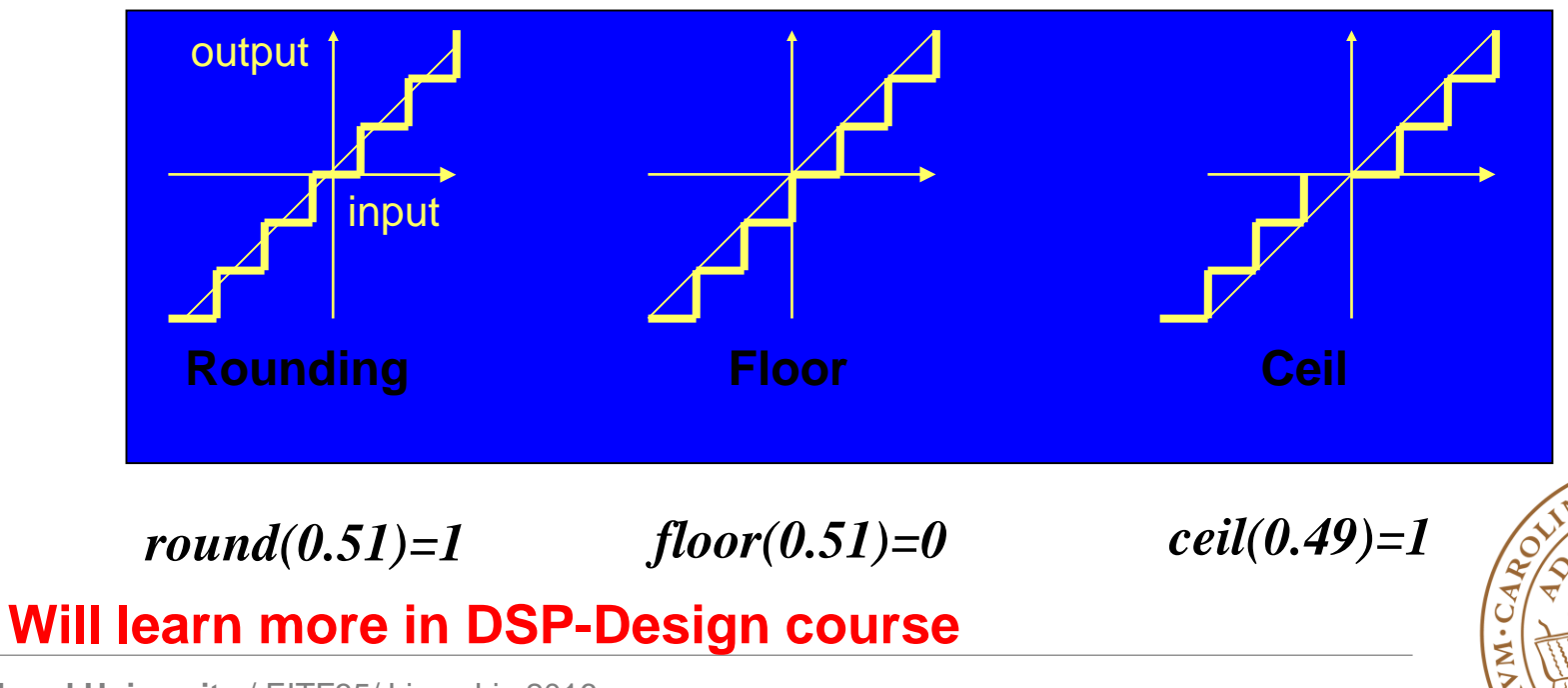

**Lund University** / EITF35/ Liang Liu 2016 **7**

# **Fixed-Point Design**

## **DSP algorithms**

•Often developed in floating point •Later mapped into **fixed point**  for digital hardware realization

# **Fixed-point digital VLSI**

- •Lower area
- •Lower power
- •Quantization error & small dynamic range

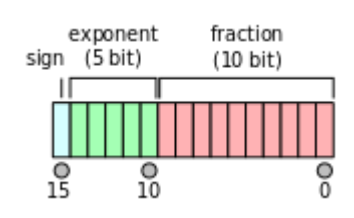

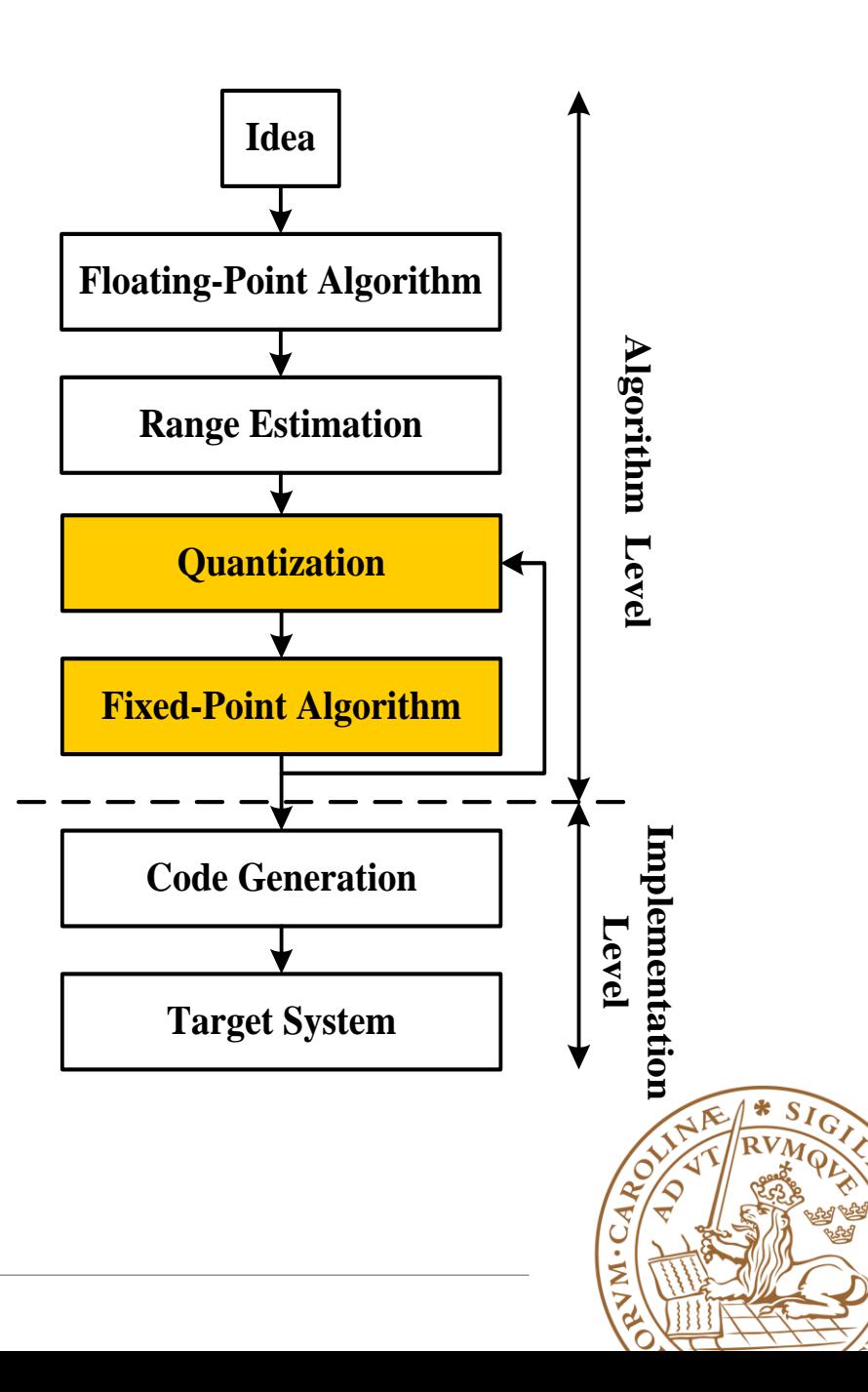

# **Optimum Word-Length**

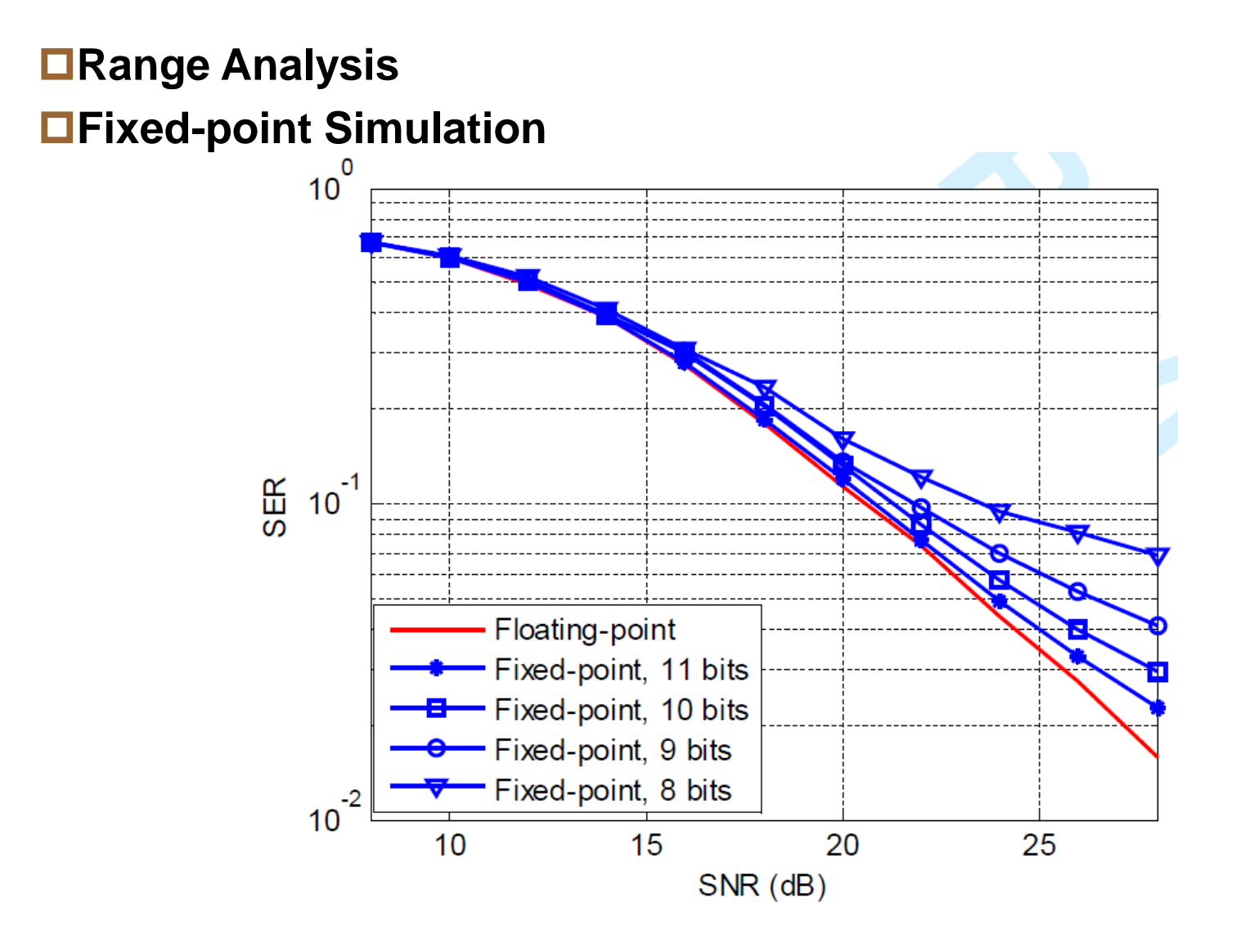

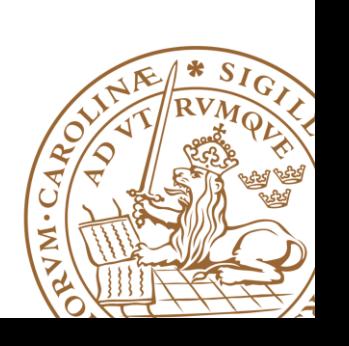

# **Hardware Consumption Analysis**

## **Complexity analysis Quick prototype**

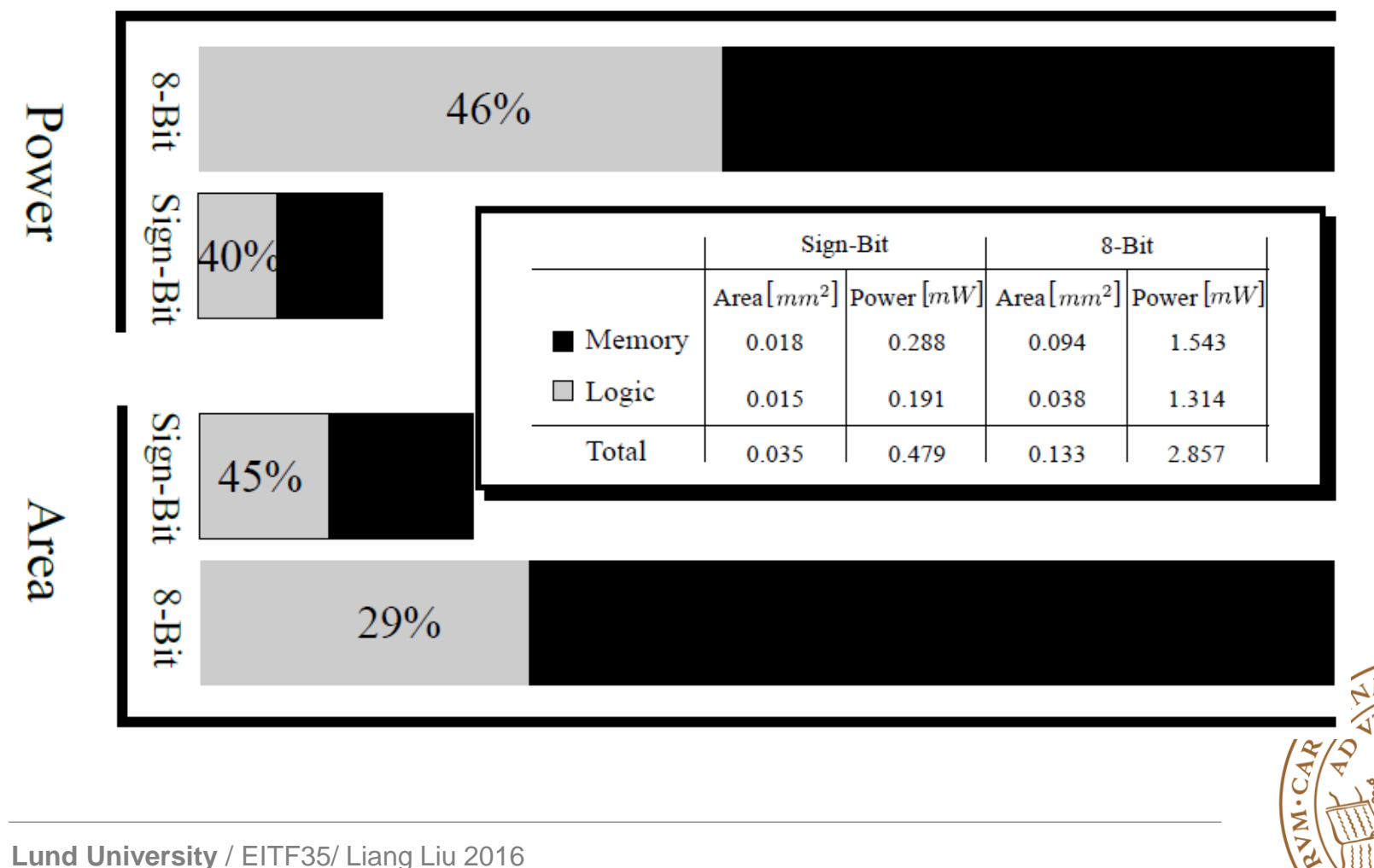

# **Hardware Consumption Analysis**

## **Complexity analysis Quick prototype**

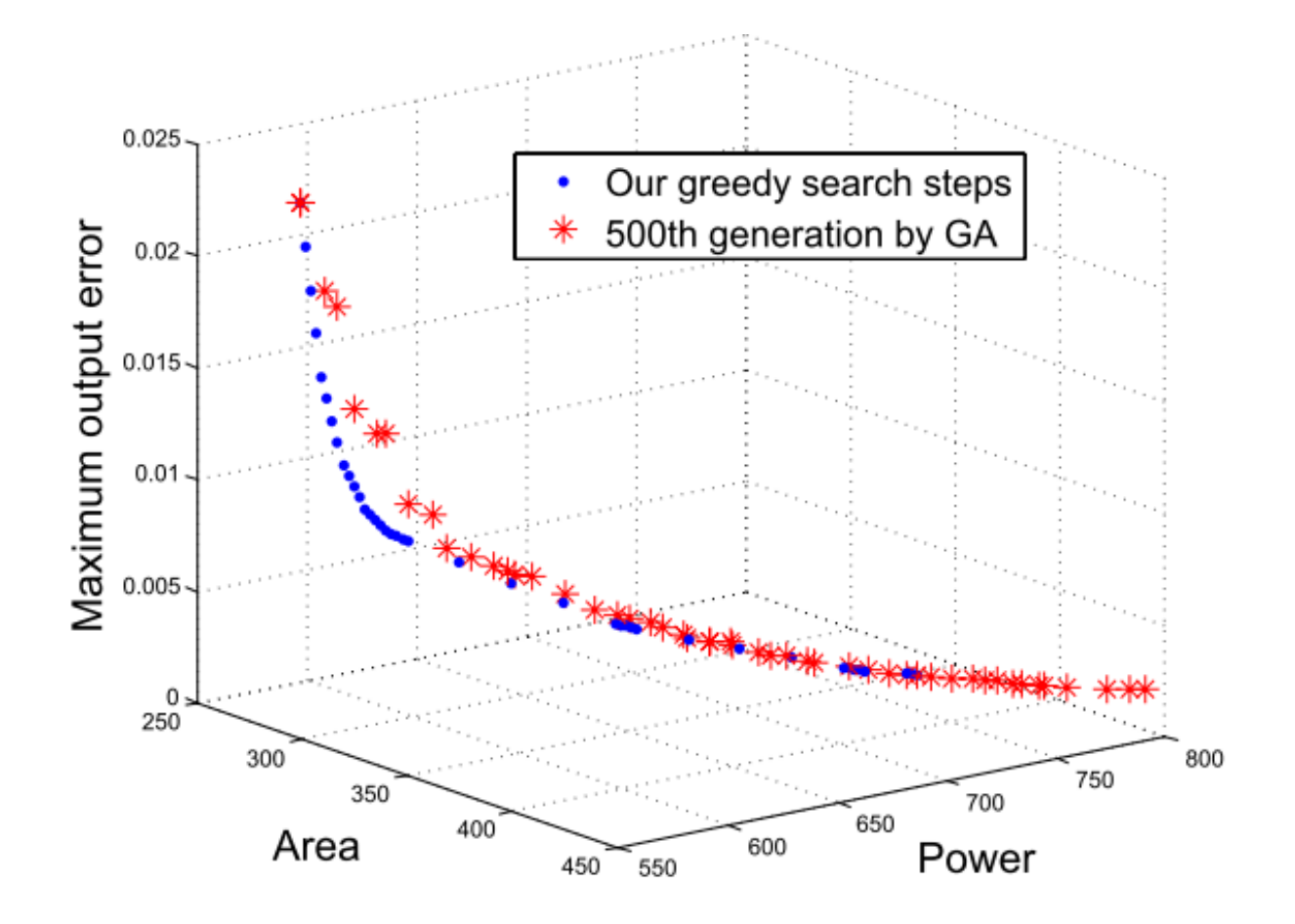

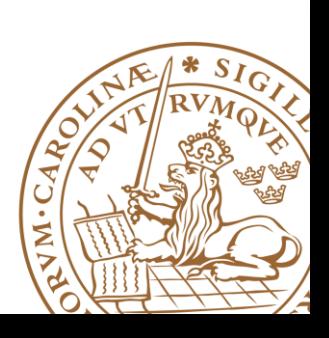

# **Design Trade-off**

#### **Implement the best HW realization. Best??**

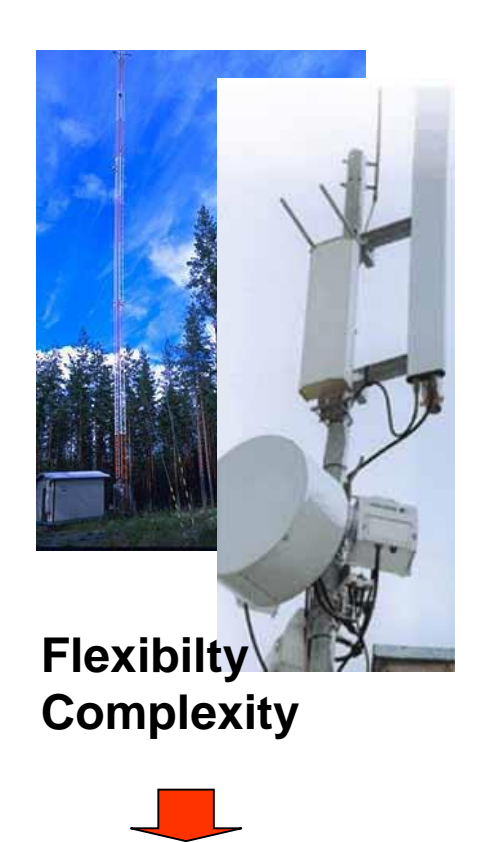

- **Processors**
- **FPGAs**

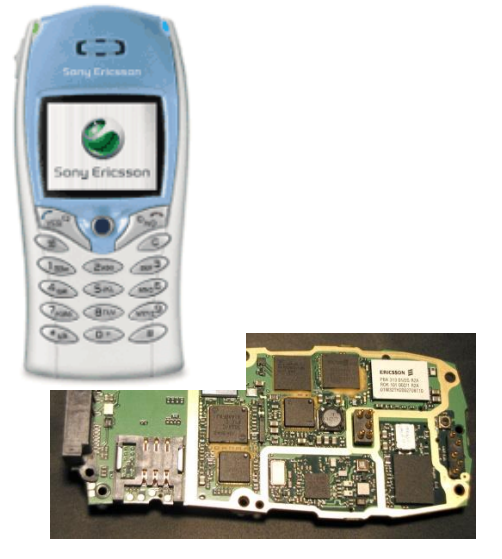

**Low power Low cost Flexibilty**

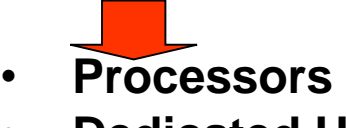

• **Dedicated HW**

**Lower po[wer](http://www.heise.de/newsticker/data/dz-30.04.02-000/aufmacher.jpg) Lower cost**

• **Dedicated HW** • **Processors**

# **Design Trade-off**

#### **Implement the best HW realization. Best??**

**Different applications, different demands... Thus, "***just good enough***" is the best in engineering.**

**Try to find a BALANCE between effort and cost!**

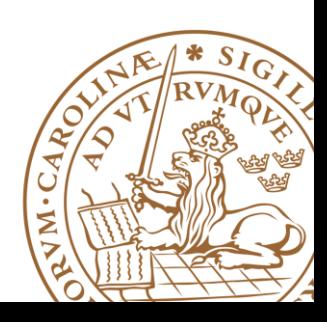

# **Overview**

## **Fixed-Point Representation**

## **Add/Subtract**

#### **Multiplication**

## **Timing&Techniques to Reduce Delay**

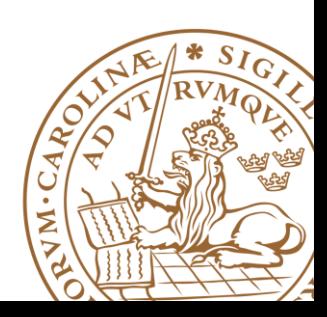

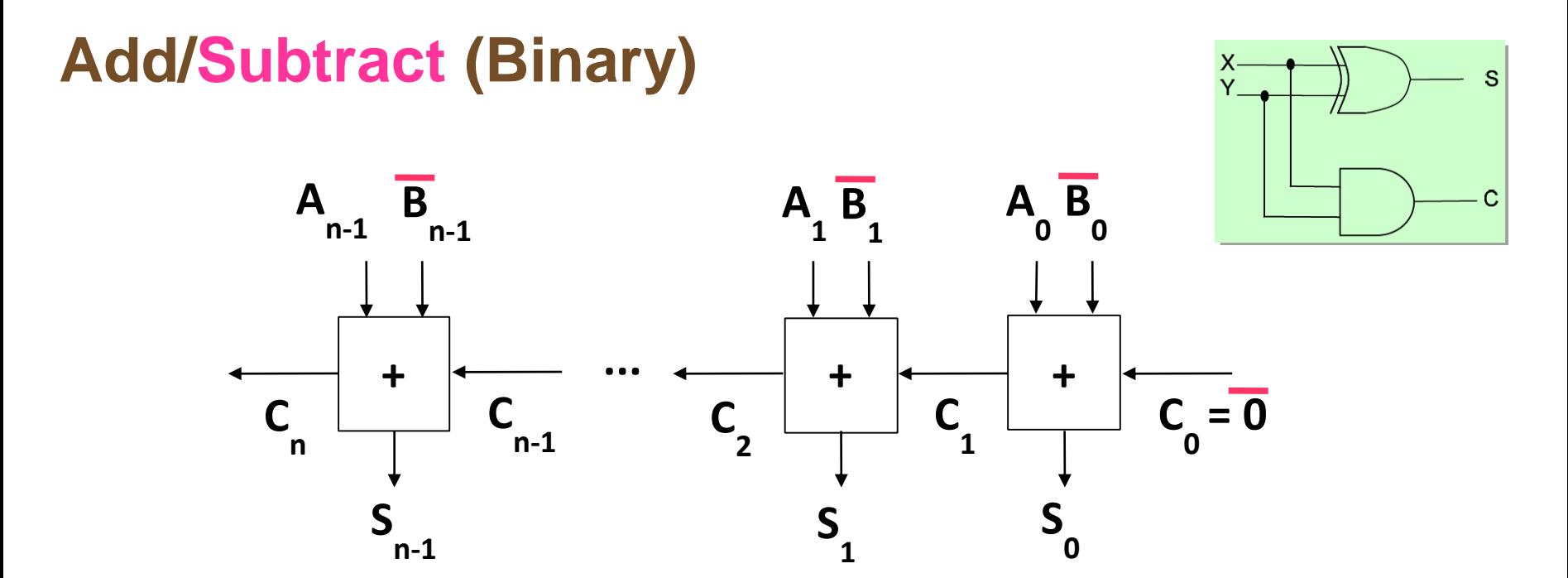

**The HW for sum/difference (S) does NOT care about signed/unsigned**

#### **Overflow**

- Unsigned overflow =  $C_n$
- Signed overflow =  $C_n \oplus C_{n-1}$
- True sign =  $S_{n-1} \oplus$  signed overflow  $= (A_{n-1} \oplus B_{n-1} \oplus C_{n-1}) \oplus (C_n \oplus C_{n-1}) = A_{n-1} \oplus B_{n-1} \oplus C_n$

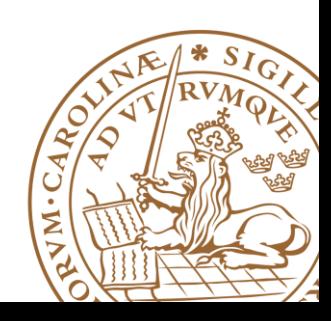

# **Signed Overflow Example**

#### **4-Bit signed addition**

 $6+7 = 13$ , outside  $[-8..7]$ 

0110 +0111 **C4 =0** 1101  $C_3 = 1$ 

 $C_n \oplus C_{n-1} = C_4 \oplus C_3 = 0 \oplus 1 = 1 \Leftrightarrow$ Carry-outs different  $\Leftrightarrow$  Signed overflow

 $S_{n-1} \oplus$  signed overflow =  $A_{n-1} \oplus B_{n-1} \oplus C_n = A_3 \oplus B_3 \oplus C_4 = 0 \oplus 0 \oplus 0 = 0 \Leftrightarrow$  True sign = Positive/zero

# **Overflow Check in Hardware?**

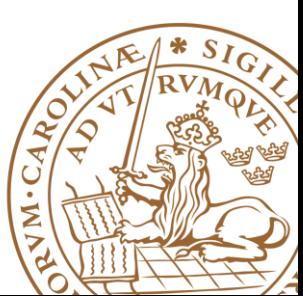

# **Overflow in Hardware**

## **Hardware does not take care of the overflow for you**

•Unsigned

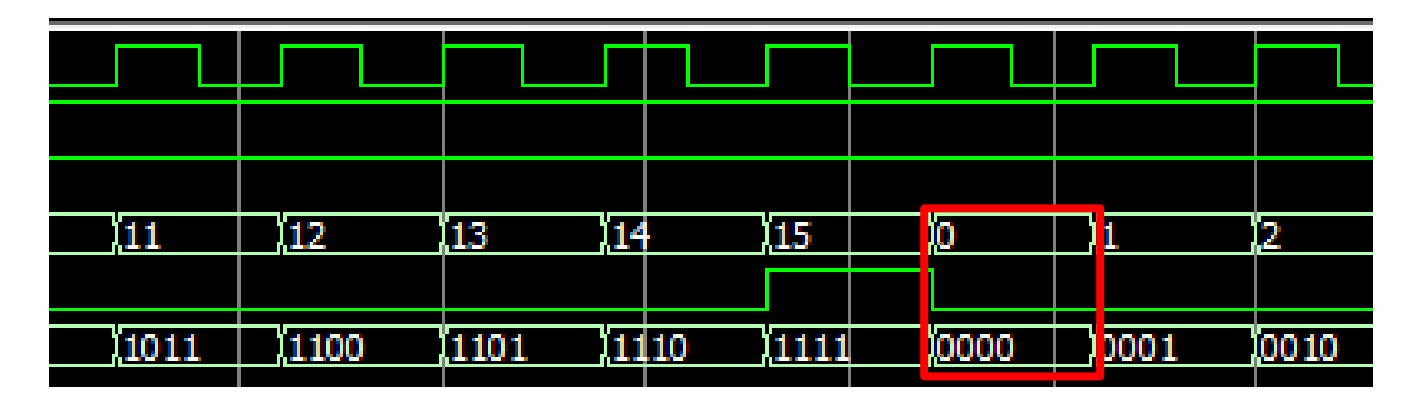

•Signed

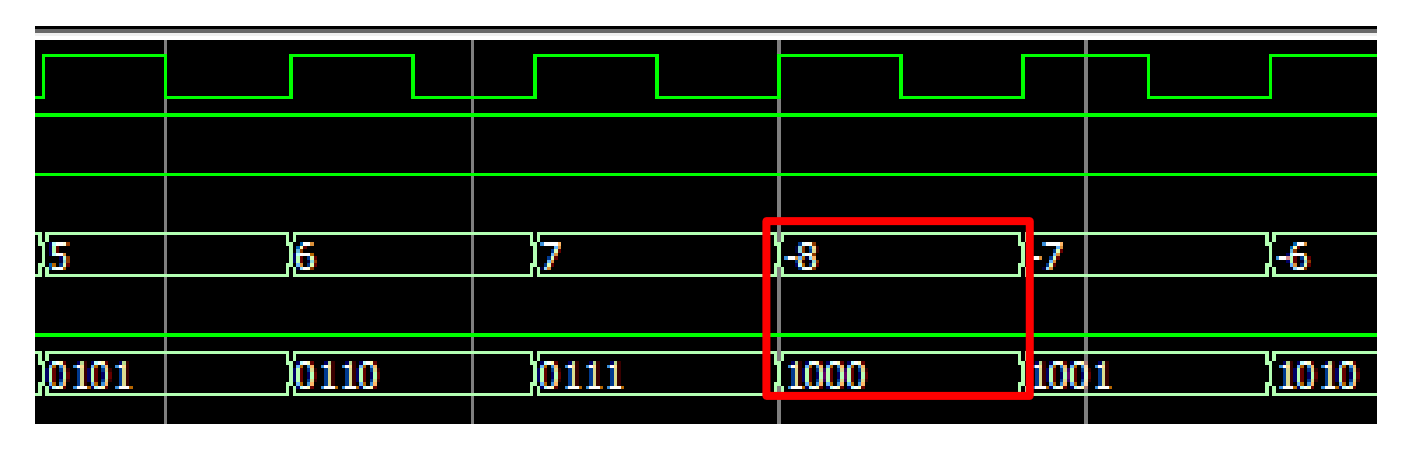

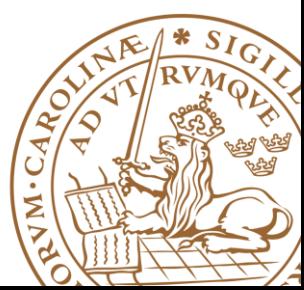

## **Overflow in Hardware**

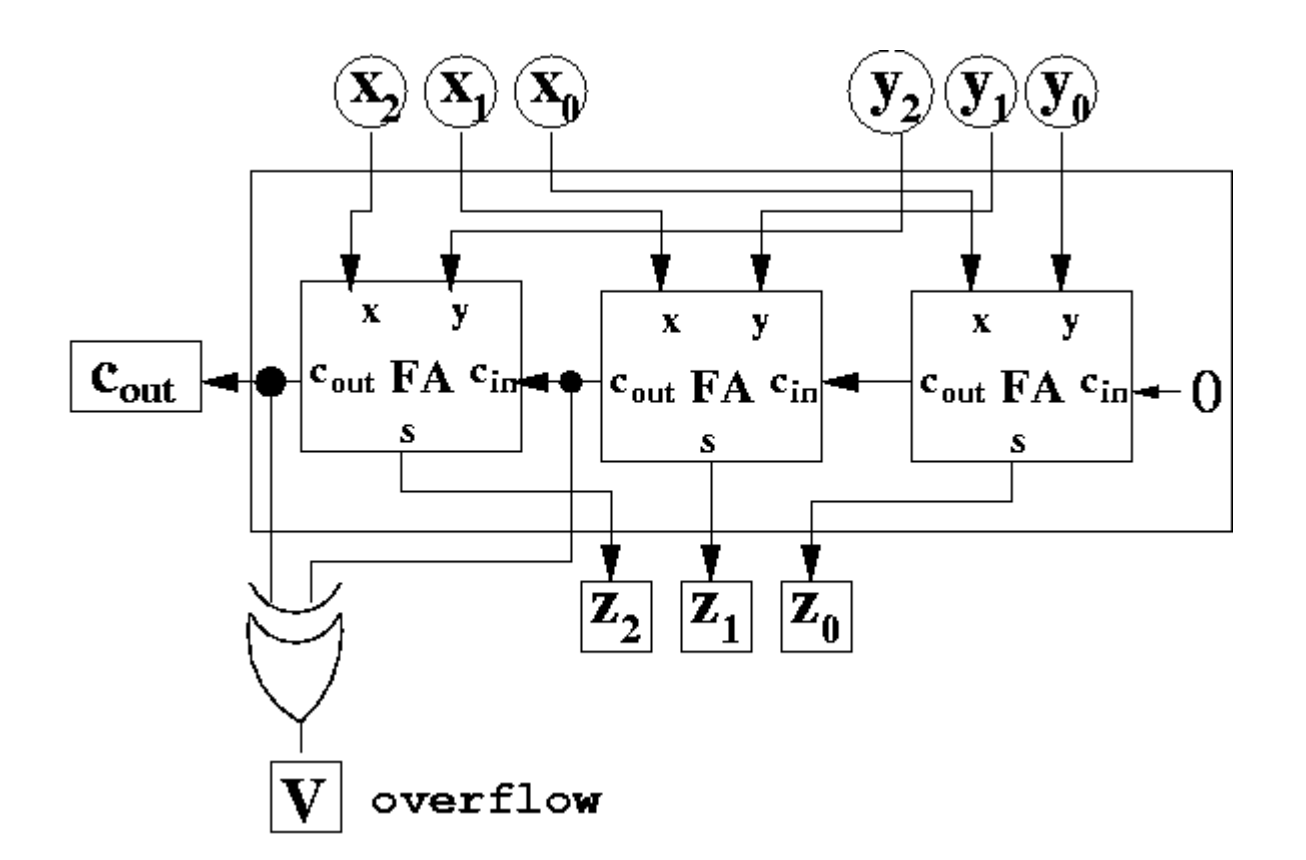

## *Saturation* or *wrap-around* or *1 more bit*

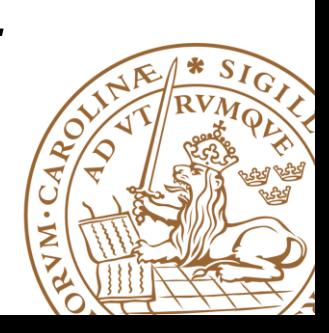

# **Two's Complement Signed Extension**

#### **To add two numbers, we should represent them with the same number of bits: 0100+11100**

•If we just pad with zeroes on the left:

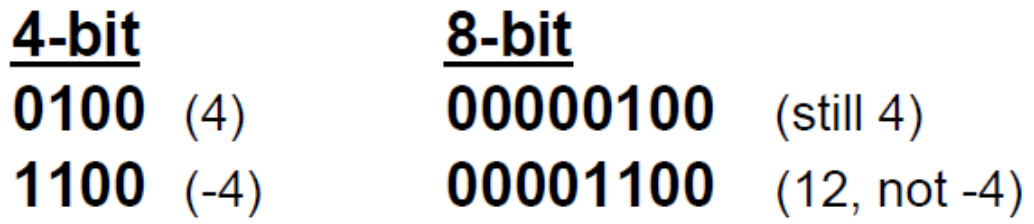

•Instead, replicate the MS bit -- the sign bit:

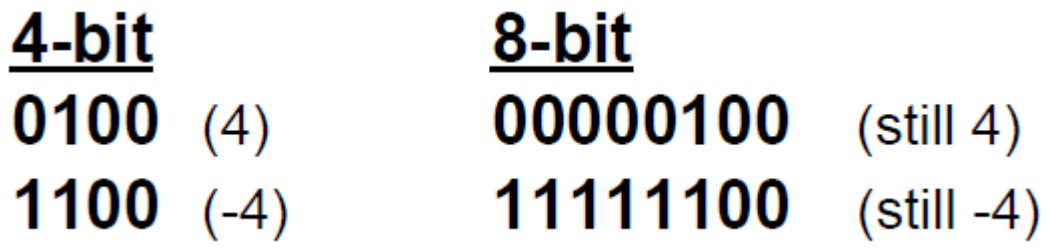

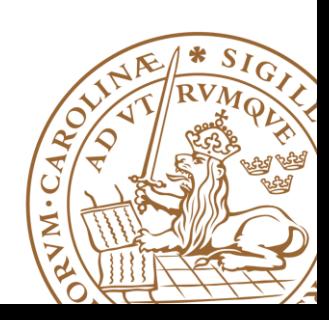

## **Decimal Mark in Hardware**

## **Matlab aligns the decimal mark automatically 1.32+100.2343= 101.5543**

#### **Hardware does NOT**

•Decimal mark is just a concept **01.100+001.01=?**

## **10001**

•You need to align the decimal mark manually **001.100+001.010=010.110**

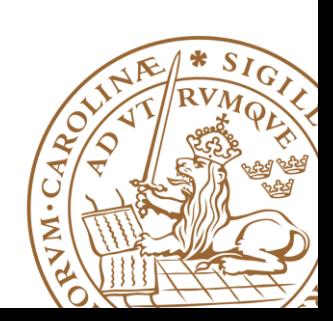

# **Overview**

- **Fixed-Point Representation**
- **Add/Subtract**

# **Multiplication**

## **Timing & Techniques to Reduce Delay**

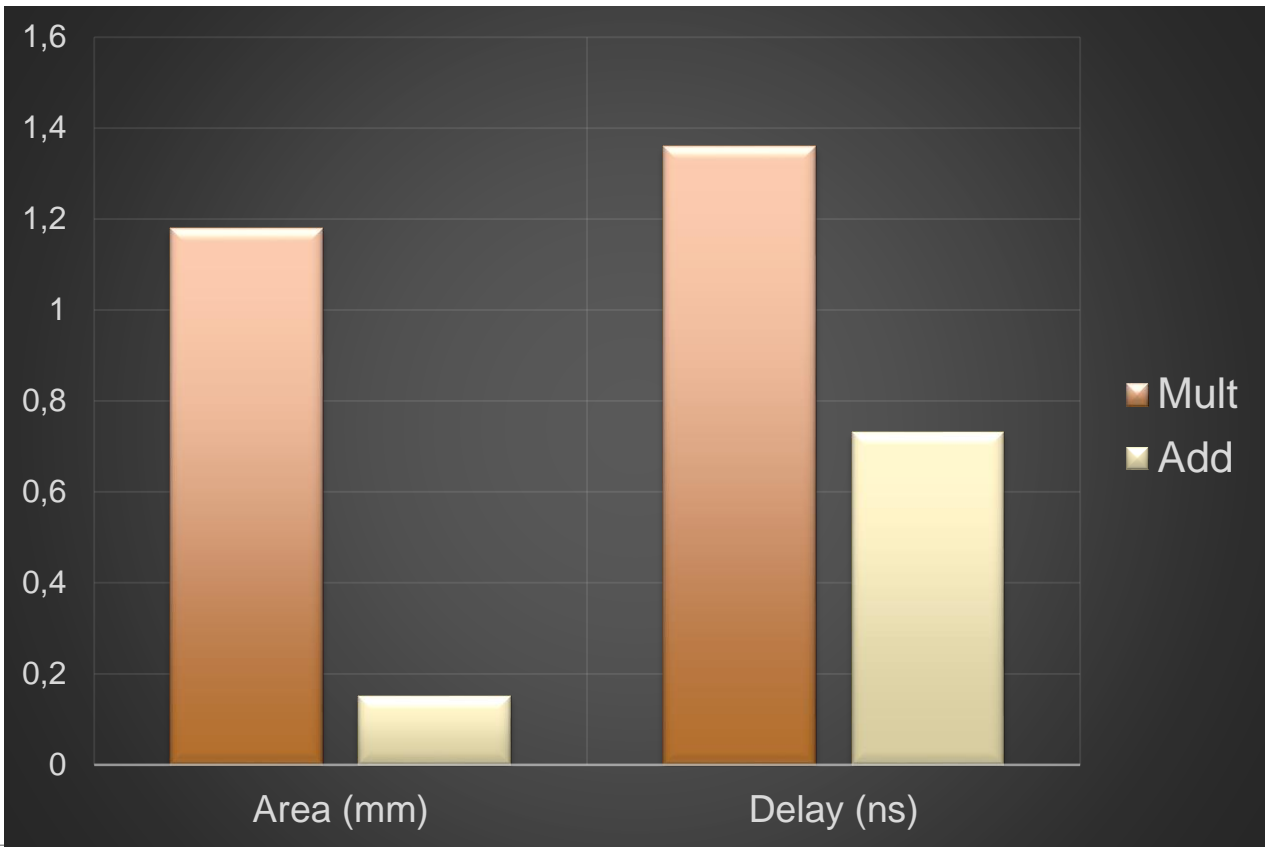

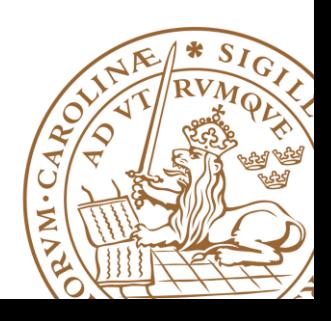

# **Array Multiplier (unsigned)**

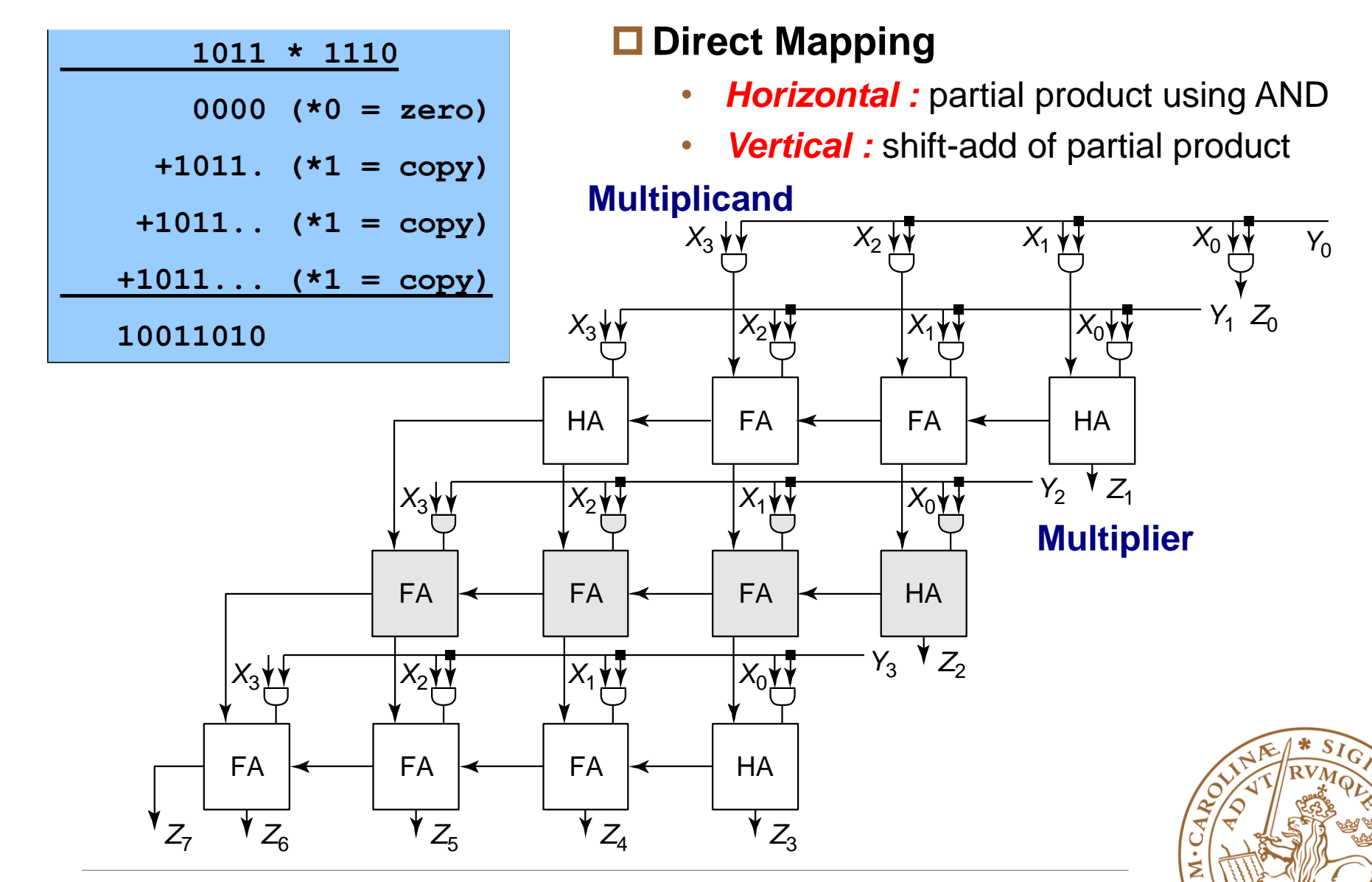

# **Don't Forget ... Signed Multiplication**

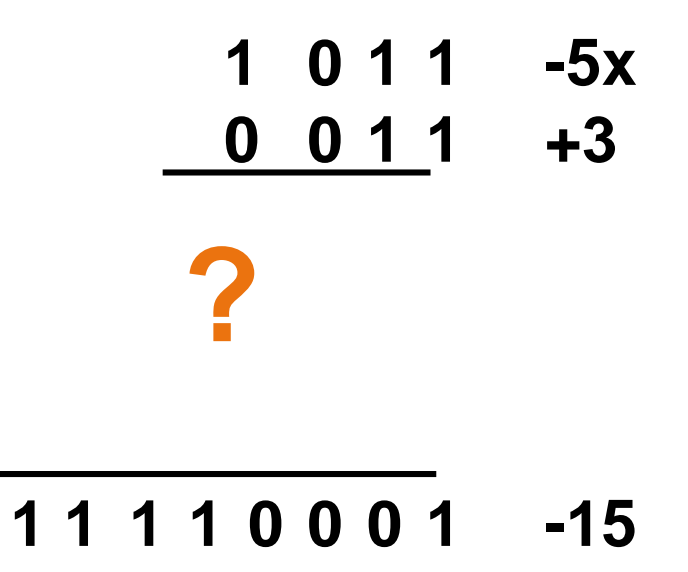

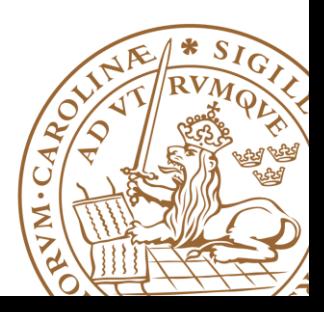

**Lund University** / EITF35/ Liang Liu 2016 **23**

# **Signed Multiplication**

#### **Either transform to multiply of non-negative integers:**

- •Record signs and negate any negative factors.
- •Perform unsigned multiplication.
- •Negate product if signs above differ.

| \n $\begin{bmatrix}\n 0 & 1 & 0 & 1 & +5x \\  0 & 0 & 1 & 1 & +3\n \end{bmatrix}$ \n                                                                                                    |
|----------------------------------------------------------------------------------------------------|
| \n $\begin{array}{r}\n 0 & 1 & 0 & 1 & +3 \\  0 & 1 & 0 & 1 & +3\n \end{array}$ \n                                                                                                    |
| \n $\begin{array}{r}\n 0 & 1 & 0 & 1 \\  0 & 1 & 0 & 1 \\  0 & 0 & 0 & 0\n \end{array}$ \n                                                                                                    |
| \n $\begin{array}{r}\n 0 & 0 & 0 & 0 \\  0 & 0 & 0 & 0 \\  0 & 0 & 0 & 1 & 1 \\  0 & 0 & 0 & 1 & 1 \\  0 & 0 & 0 & 1 & 1 \\  0 & 0 & 0 & 1 & 1 \\  0 & 0 & 0 & 1 & 1 \\  0 & 0 & 0 & 1 & 1 \\  0 & 0 & 0 & 1 & 1 \\  0 & 0 & 0 & 1 & 1 \\  0 & 0 & 0 & 1 & 1 \\  0 & 0 & 0 & 1 & 1 \\  0 & 0 & 0 & 1 & 1 \\  0 & 0 & 0 & 1 & 1 \\  0 & 0 & 0 & 1 & 1 \\  0 & 0 & 0 & 1 & 1 \\  0 & 0 & 0 & 1 & 1 \\  0 & 0 & 0 & 1 & 1 \\  0 & 0 & 0 & 1 & 1 \\  0 & 0 & 0 & 1 & 1 \\  0 & 0 & 0 & 1 & 1 \\  0 & 0 & 0 & 1 & 1 \\  0 &$ |

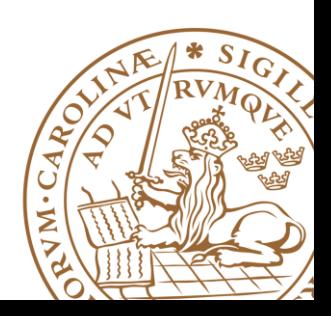

# **Signed Multiplication**

**Or directly perform signed multiplication:**

- •**Multiplier: positive**
- •**Multiplicand: positive or negative**
- •**Sign extend the partial products when adding up**

$$
\begin{array}{c|cccc}\n & 1 & 0 & 1 & 1 & -5x \\
 & & 0 & 0 & 1 & 1 & +3 \\
\hline\n1 & 1 & 1 & 1 & 0 & 1 & 1 \\
1 & 1 & 1 & 0 & 1 & 1 \\
0 & 0 & 0 & 0 & 0 & 0 \\
\hline\n0 & 0 & 0 & 0 & 0 & 0 \\
\hline\n1 & 1 & 1 & 1 & 0 & 0 & 0 & 1 \\
\end{array}
$$

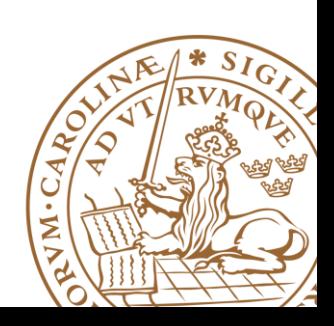

# **Signed Multiplication**

#### **Or directly perform signed multiplication:**

•Multiplier & Multiplicand: positive or negative •Sign extend the partial products when adding up •Subtract instead of adding last partial product

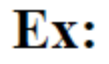

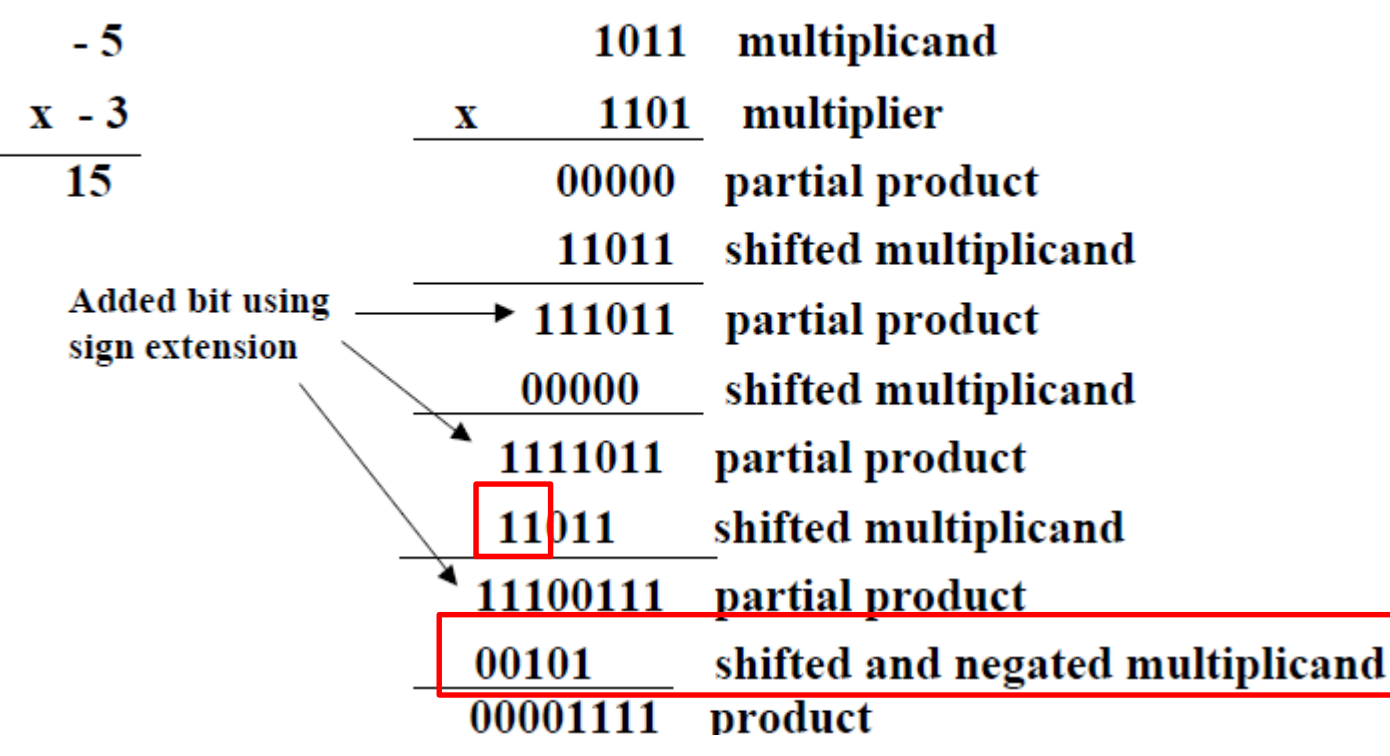

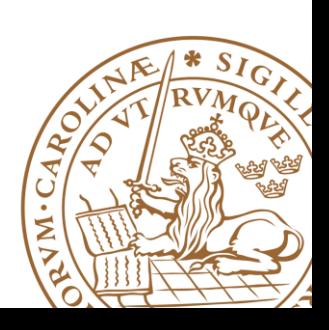

#### **Embedded DSP48E1**

•25×18 embedded multipliers (**two's-complement multiplier**)

•Using Embedded Multipliers in Artix-7 FPGAs

**[http://www.xilinx.com/support/documentation/us](http://www.xilinx.com/support/documentation/user_guides/ug479_7Series_DSP48E1.pdf) er\_guides/ug479\_7Series\_DSP48E1.pdf**

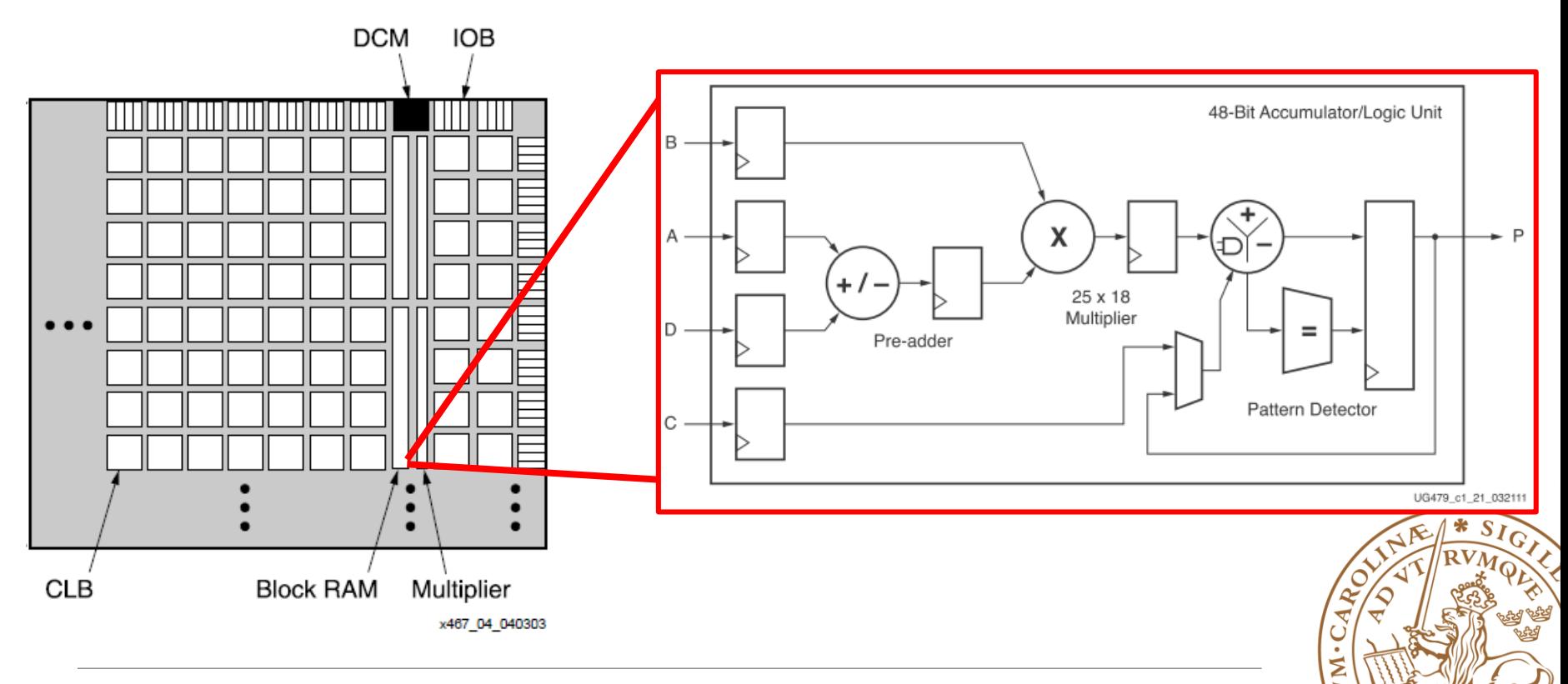

#### **Embedded DSP48E1**

 $•25\times18$  two's-complement multiplier

•48-bit accumulator

•Single-instruction-multiple-data (SIMD) arithmetic unit: Dual 24-bit or quad 12-bit add/subtract/accumulate

•Optional pipelining and dedicated buses for cascading

#### **Use suggestions from Xilinx**

•Use signed values in HDL source (setting MSB 0 for unsigned)

•Pipeline for performance and lower power, both in the DSP48E1 slice and fabric

•Use the configurable logic block (CLB) carry logic to implement small multipliers, adders, and counters

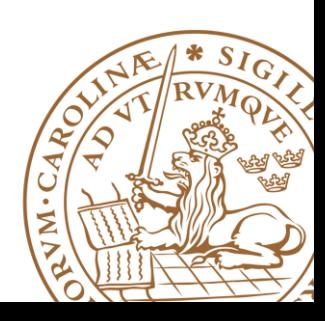

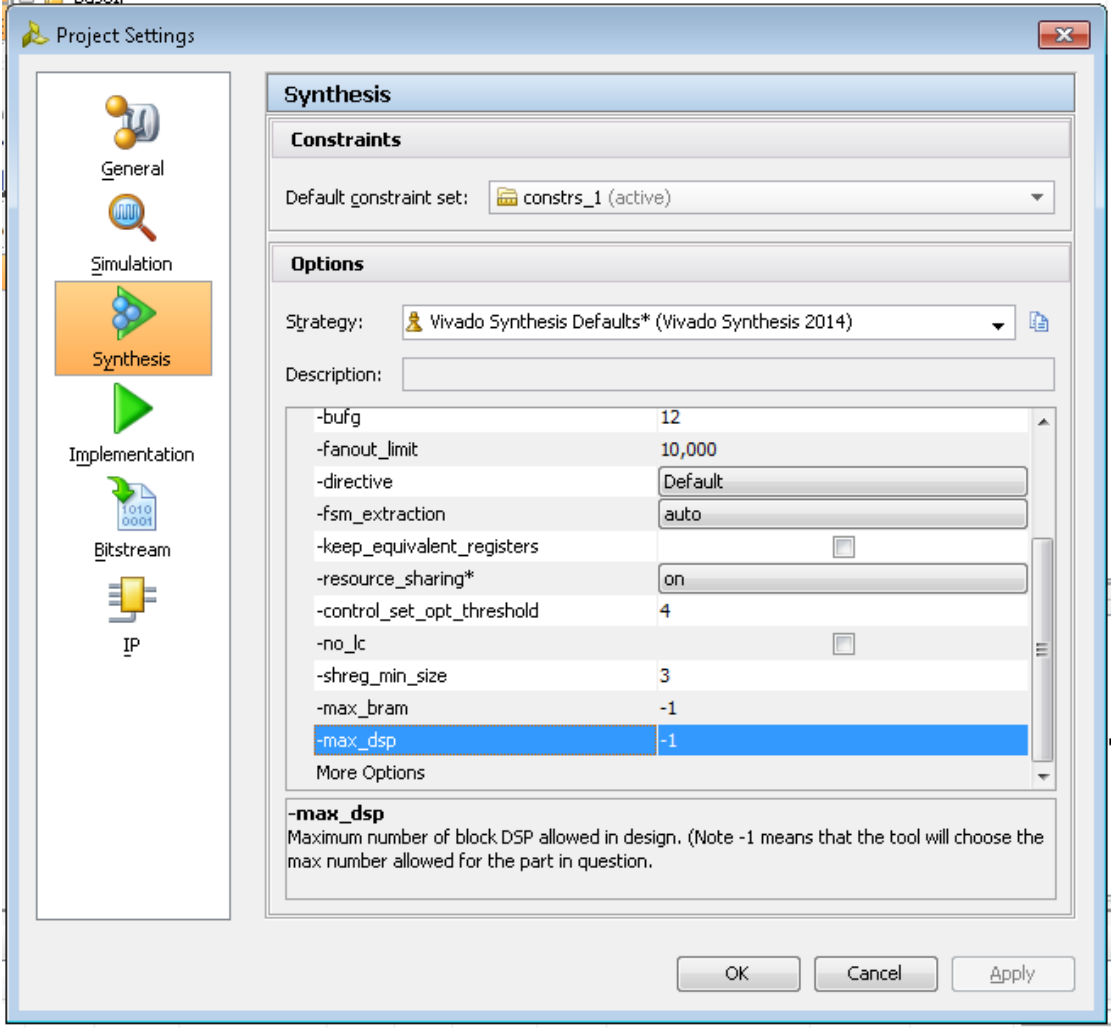

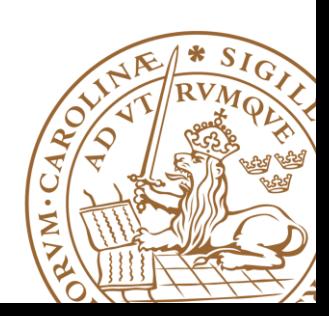

#### **USE DSP48 Verilog Example**

 $(*$  use dsp48 = "yes" \*) module test(clk, in1, in2, out1);

#### **USE\_DSP48 VHDL Example**

attribute use\_dsp48 : string; attribute use\_dsp48 of P\_reg : signal is "no"

```
architecture archi of use_dsp48_example is
  signal s : std_logic_vector (7 downto 0);
  attribute use_dsp48 : string;
  attribute use_dsp48 of s : signal is "yes";
begin
  process (clk)
  begin
    if clk'event and clk = '1' then
       s <= s + a;
    end if;
  end process; 
end archi;
```
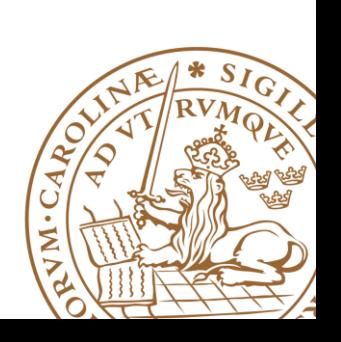

# **Constant Multiplication**

#### **Examples:**

- •**Twiddle factor** in FFTs
- •**Constellation points** in wireless communication

$$
y_j = \sum_{k=0}^{n-1} e^{-\frac{2\pi i}{n}jk} x_k
$$

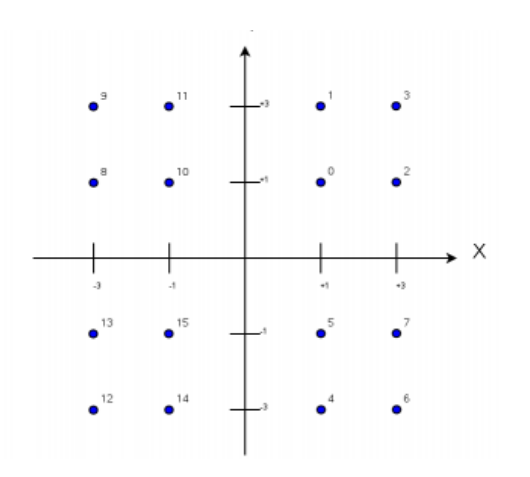

**Software may be not smart enough to optimize**

**Designer should optimize that multiplications with a small constant is accomplished by shifts & adds**

Some numerical examples:

$$
*2 (*102):
$$
 multiplication  $<< 1$ 

 $*3$  ( $*11<sub>2</sub>$ ): multiplicand << 1 + multiplicand

\*5 (\*101<sub>2</sub>): multiplicand << 2 + multiplicand

\*255 (\*11111111<sub>2</sub>): ?

**multiplicand << 8 – multiplicand**

# **Different Data representation**

**6/8 = 0.75**

**Binary: 0.11 Stochastic : 10111011, p=P(x=1)**

> **[0,1]: p=P(x=1); [-1,1]: p=2P(x=1)-1**

**3/10 = 0.3**

**Binary: ? Stochastic : 0010010001**

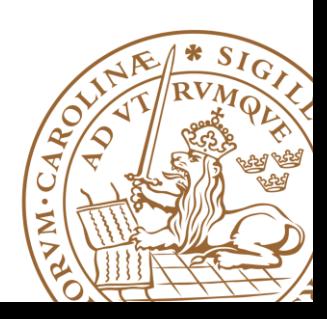

# **Advantagies: Error tolerent**

**Binary:**  $3/8$ : 0.011  $\rightarrow$  7/8: 0.111

**Stochastic: 3/8: 00011010 4/8: 10011010**

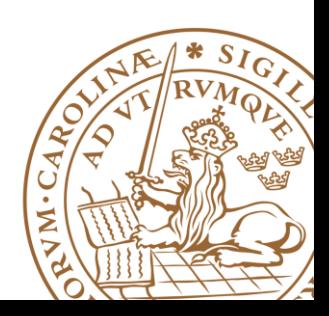

# **Advantagies: Simple arithemetic**

 $Z = X_1 \times X_2$ 

 $3/8 = 4/8 \times 6/8$ 

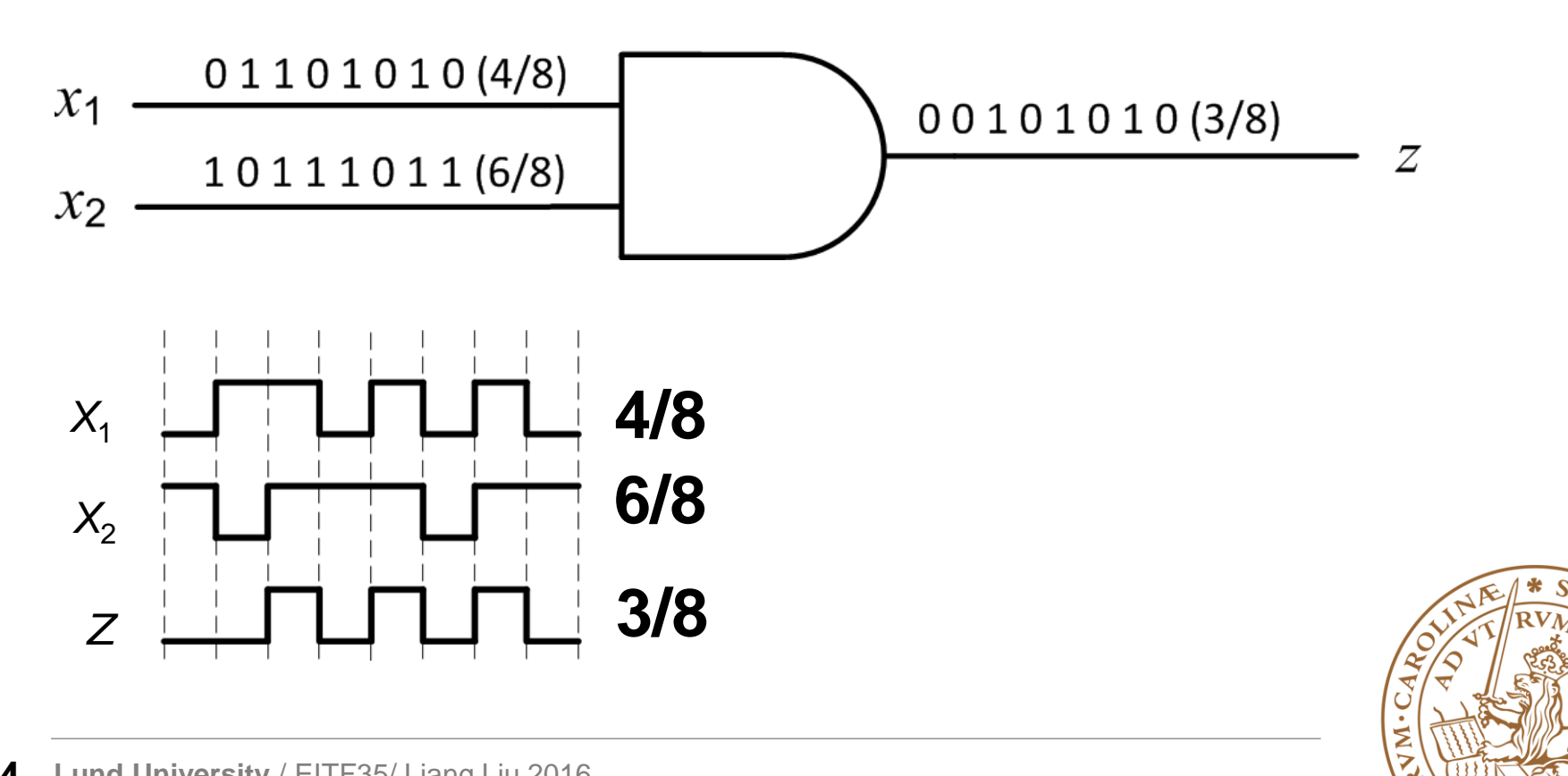

# **Overview**

**Fixed-Point Representation Add/Subtract Multiplication Timing & Techniques to Reduce Delay** 

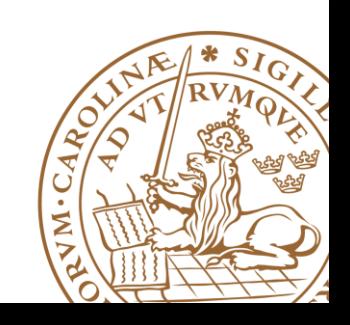

**Path delay = cell delay + net delay**

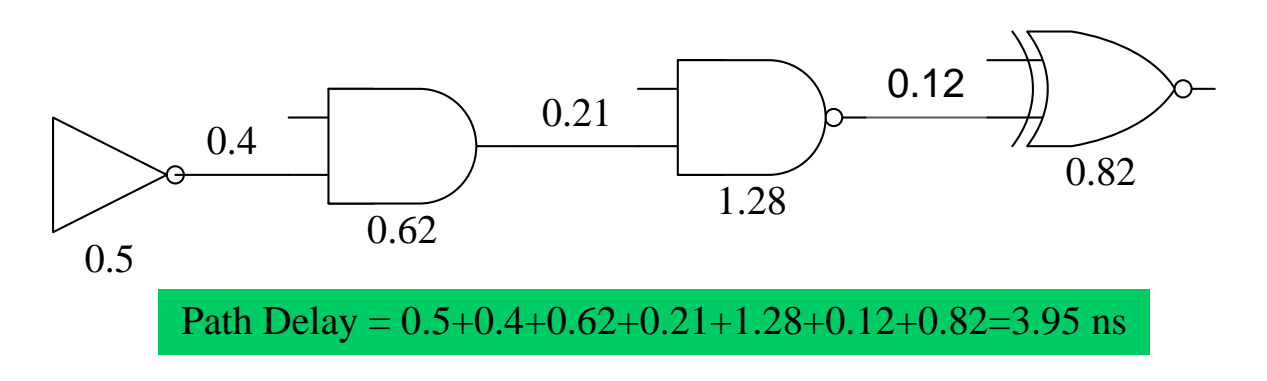

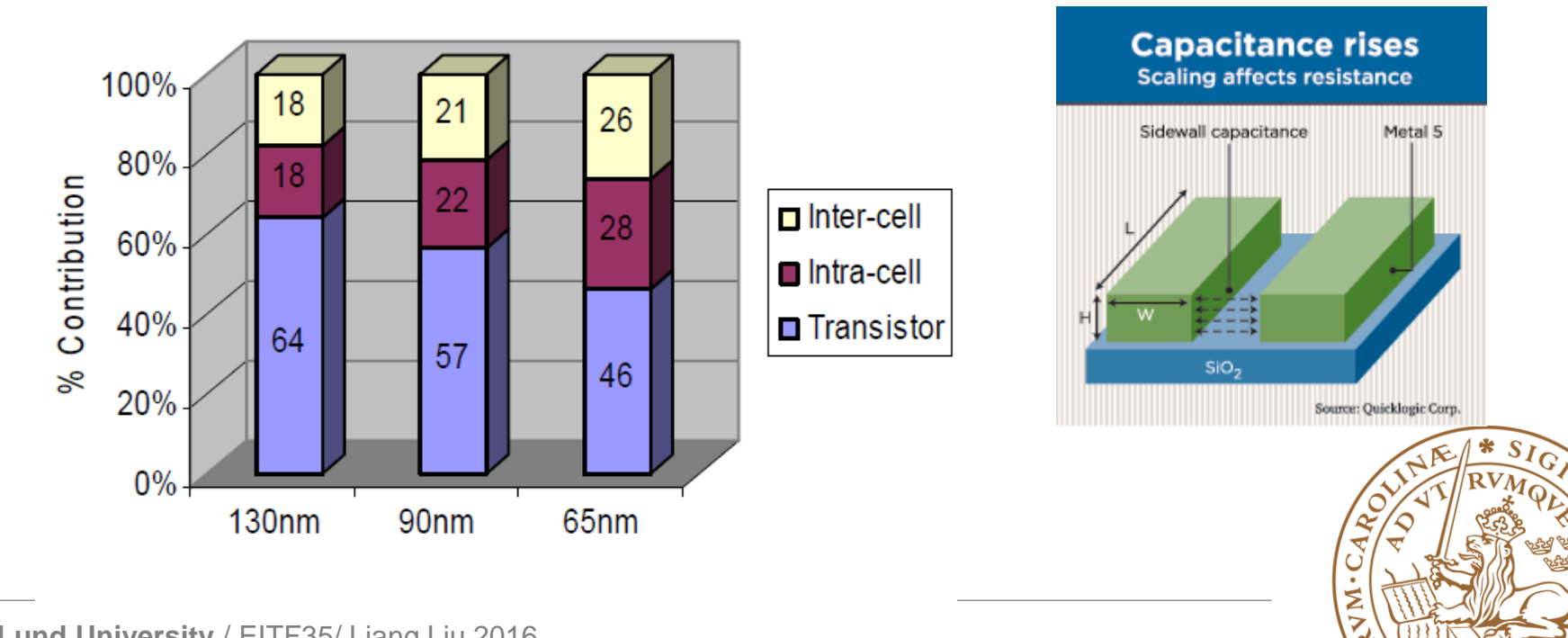

**Path delay = cell delay + net delay**

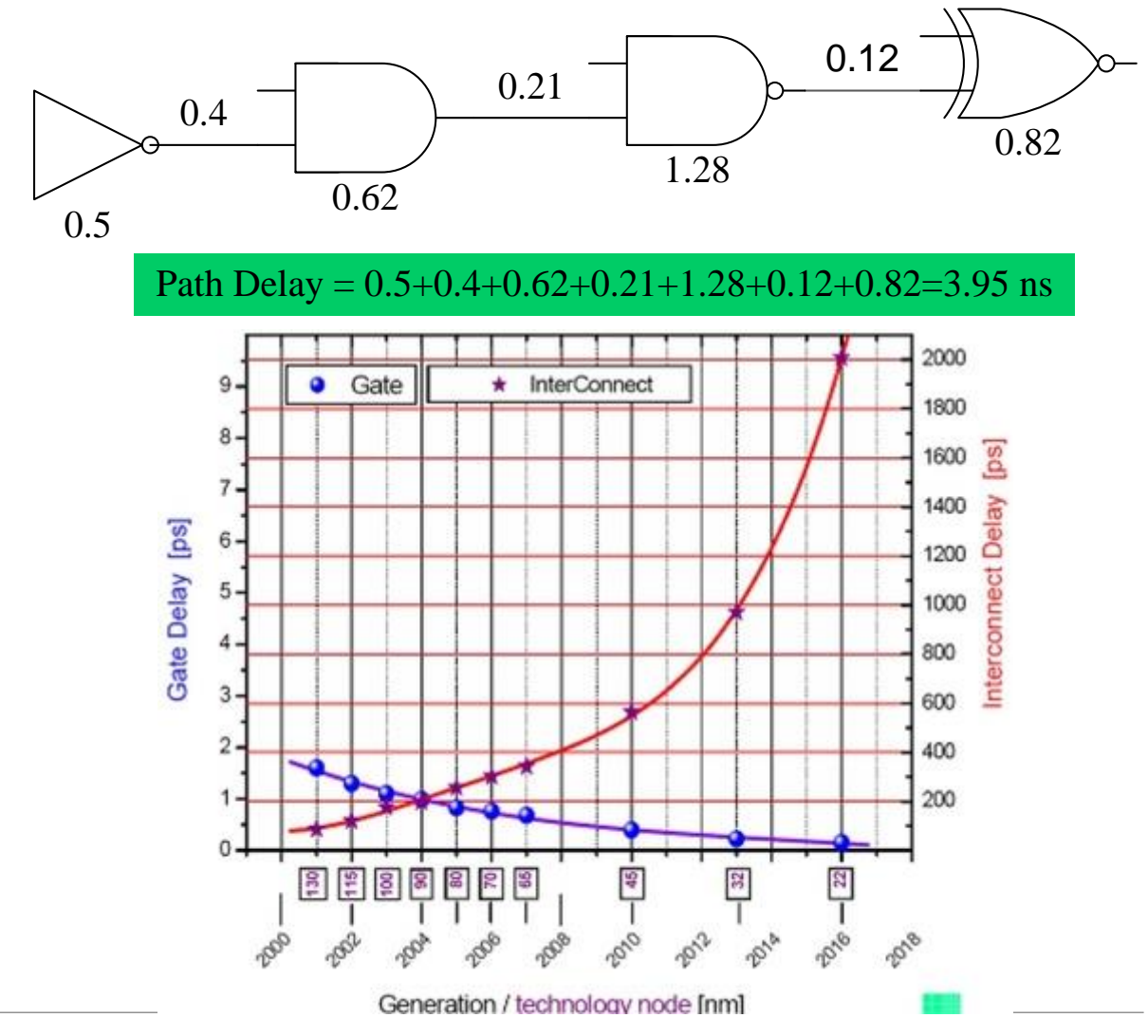

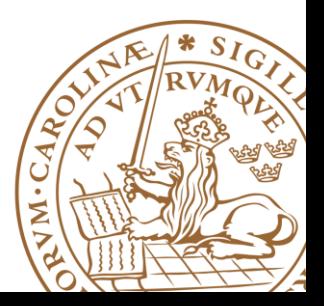

#### **Path delay = cell delay + net delay**

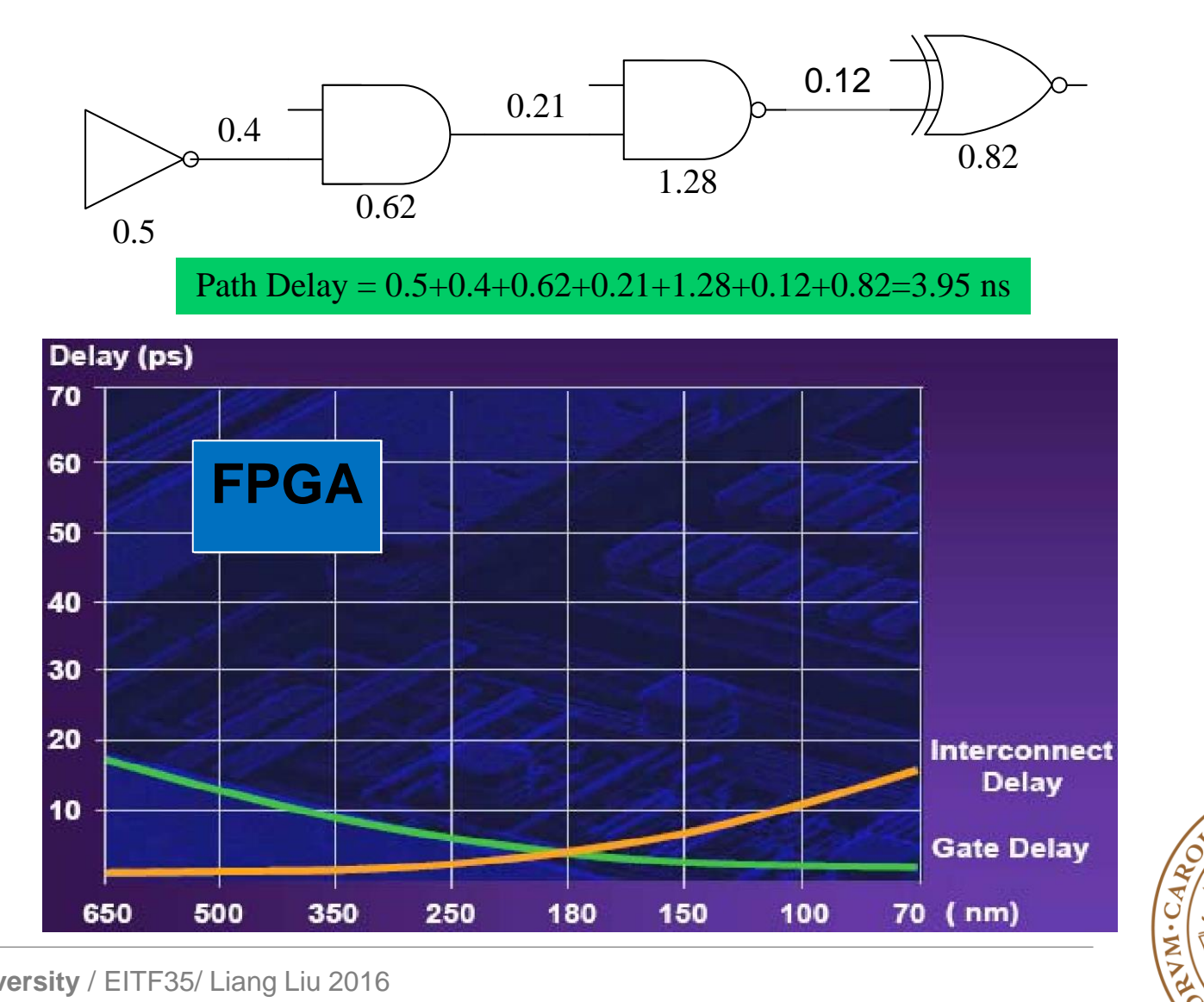

′○

#### **Path delay = cell delay + net delay**

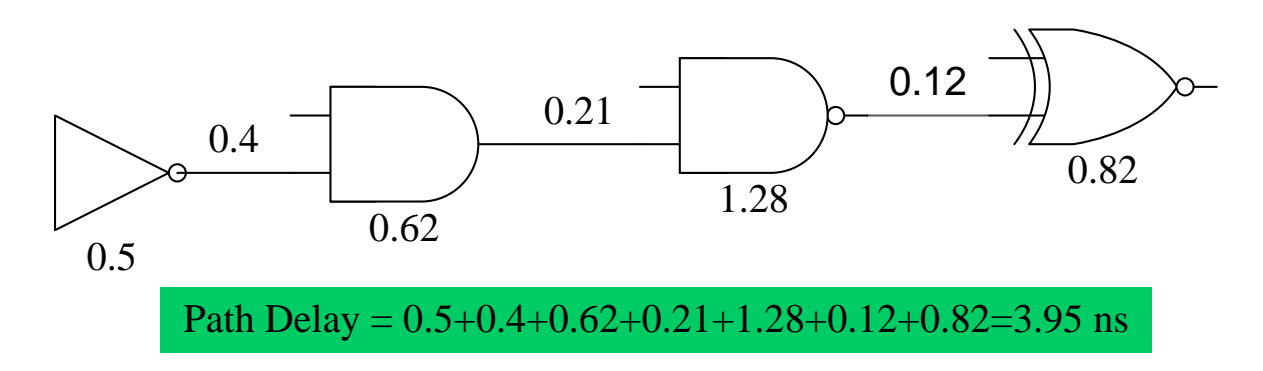

#### $□$  **How to reduce processing delay**

- Reduce cell delay? Standard-cell library (Digital-IC)
- Reduce net delay? Place & Route (Floor Plan)

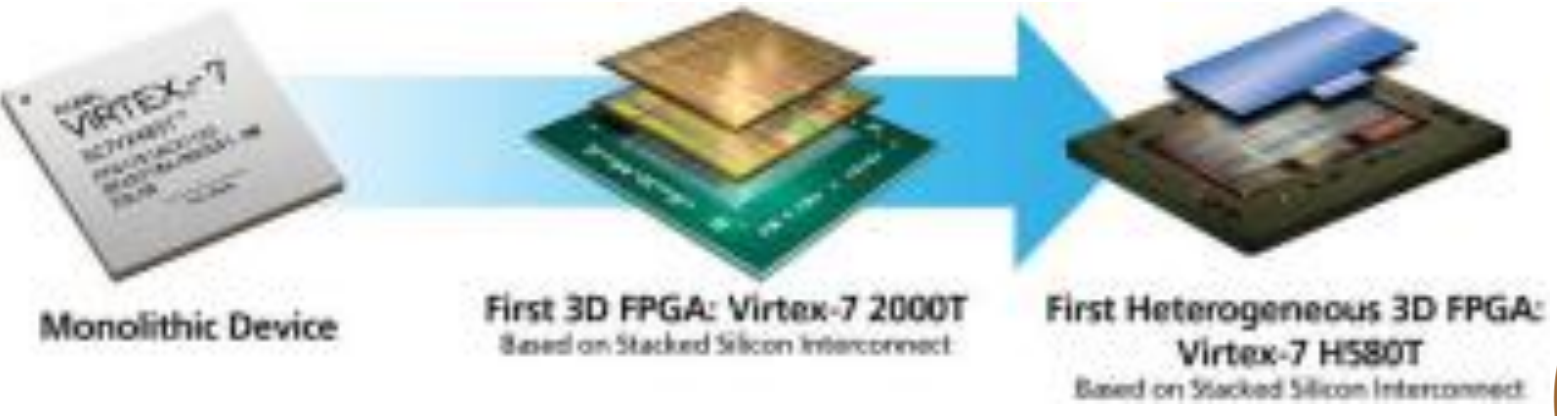

#### **Path delay = cell delay + net delay**

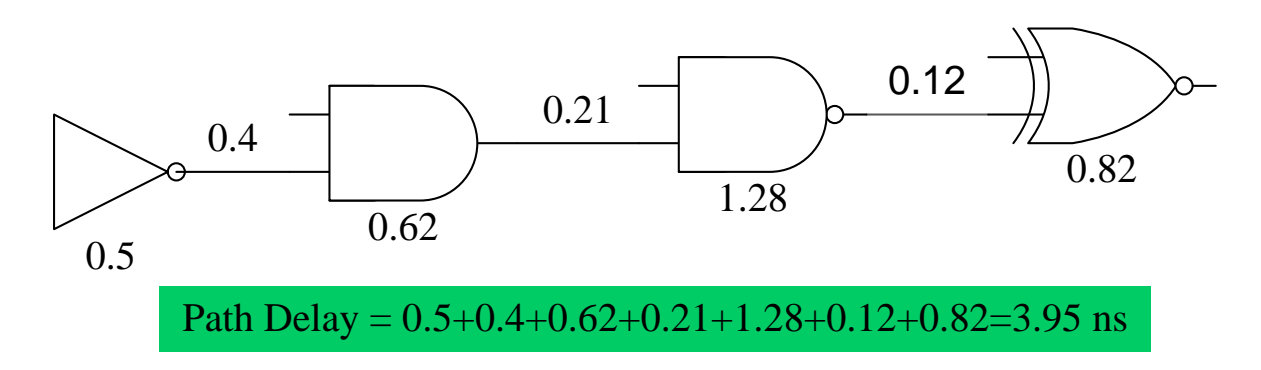

#### $□$  **How to reduce processing delay**

- Reduce cell delay? Standard-cell library (Digital-IC)
- Reduce net delay? Place & Route
- **Or we can change the architecture**

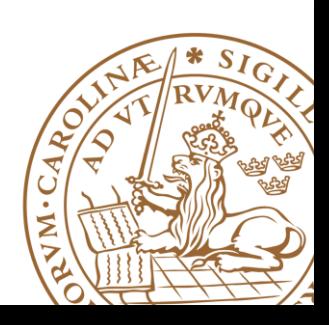

## **Example1: Higher-Level Adder Chain**

■ Calculate: 
$$
B = A_1 + A_2 + A_3 + A_4 + A_5 + A_6 + A_7 + A_8
$$

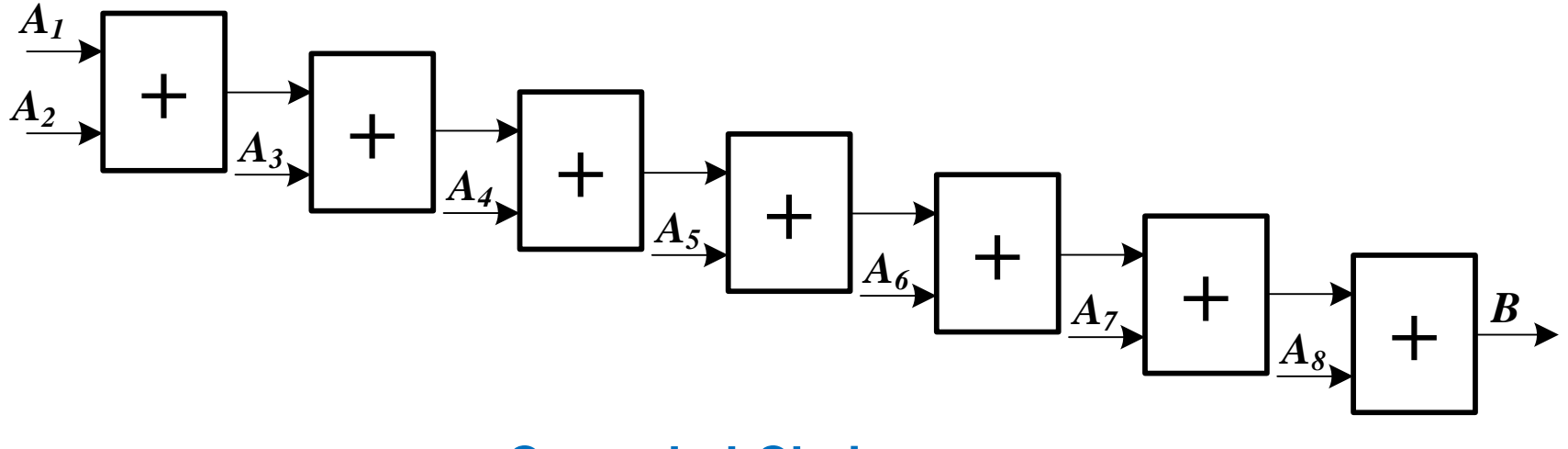

**Cascaded-Chain**

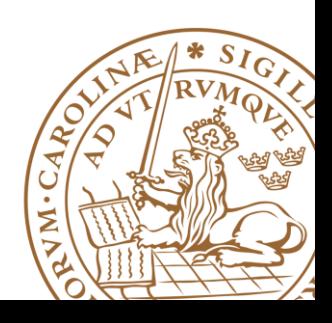

## **Higher-Level**

## $B = [(A_1 + A_2) + (A_3 + A_4)] + [(A_5 + A_6) + (A_7 + A_8)]$

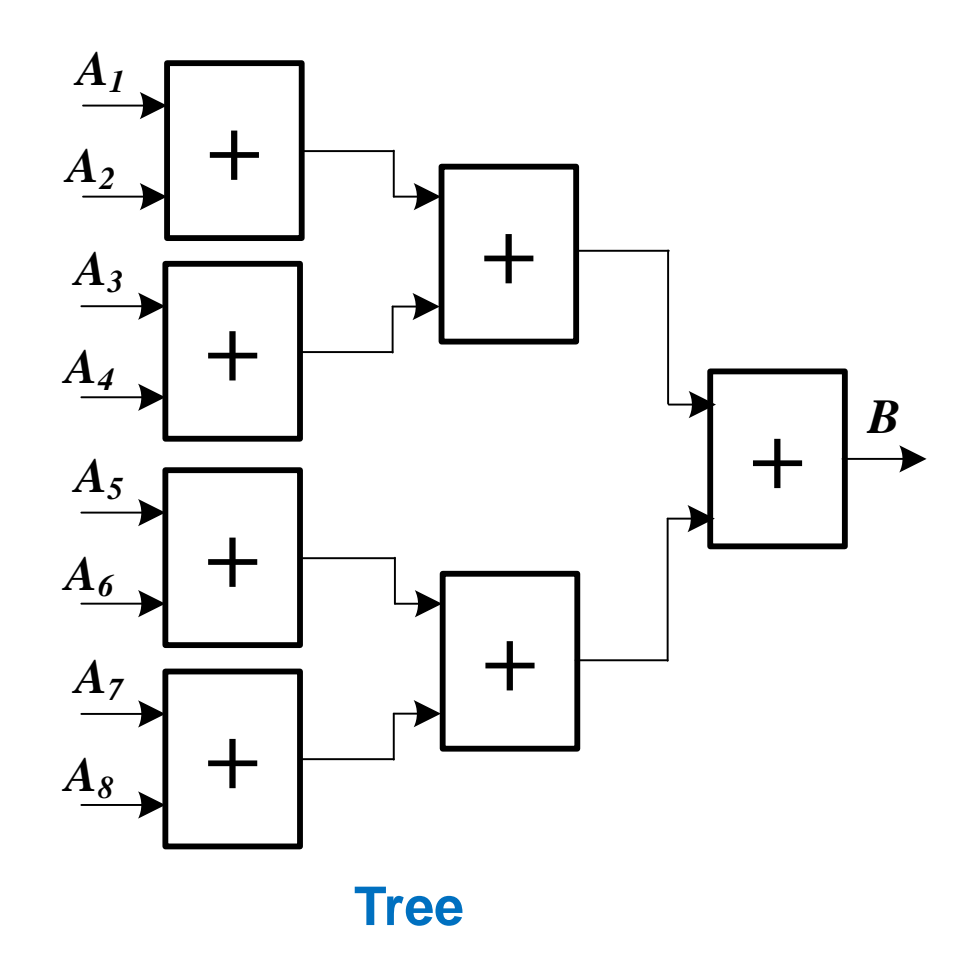

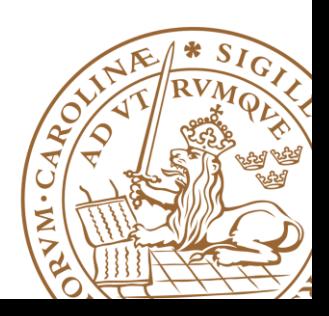

# **Cascade vs. Tree**

## **Comparison of n-input adder**

•Cascading chain:

□Area: (n-1) full adder

Delay: (n-1)

**OFlexibility: easy to modify (scale)** 

•Tree:

□Area: (n-1) full adder

 $\square$  Delay:  $\log_2^n$ 

**OFlexibility: not so easy to modify** 

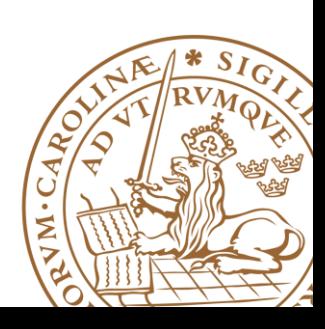

# Thanks!

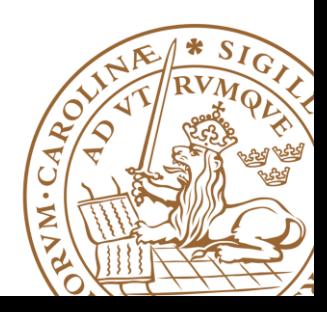